# ДМИТРИЙ СЕМЕНОВ **БЫСТРЫЙ ВЗЛЕТ B BKOHTAKTE**

Пошаговый план запуска Вашего бизнеса в Вконтакте с нуля и без специальных знаний и **НАВЫКОВ** 

www.DmitriySemenov.ru

# Содержание.

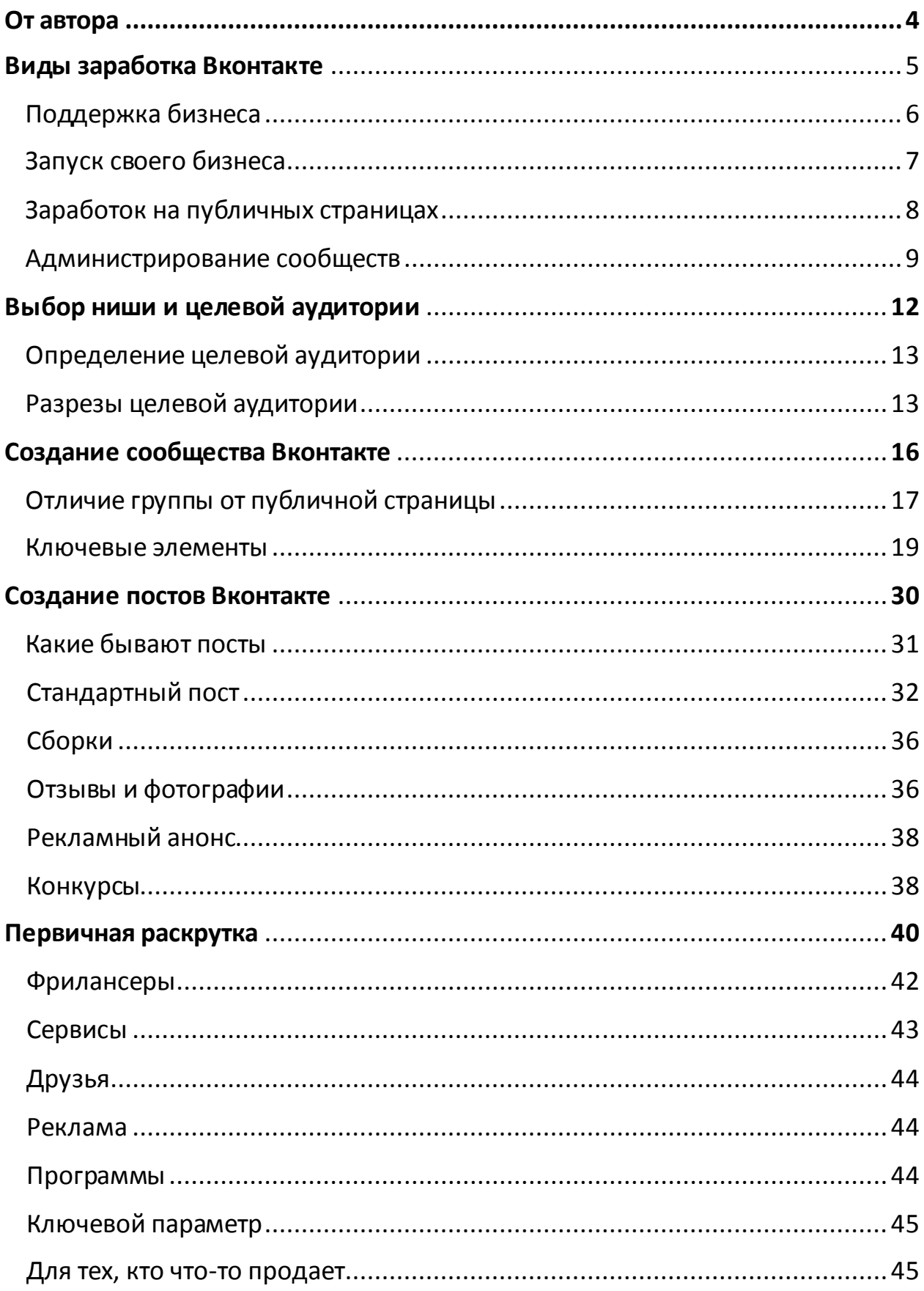

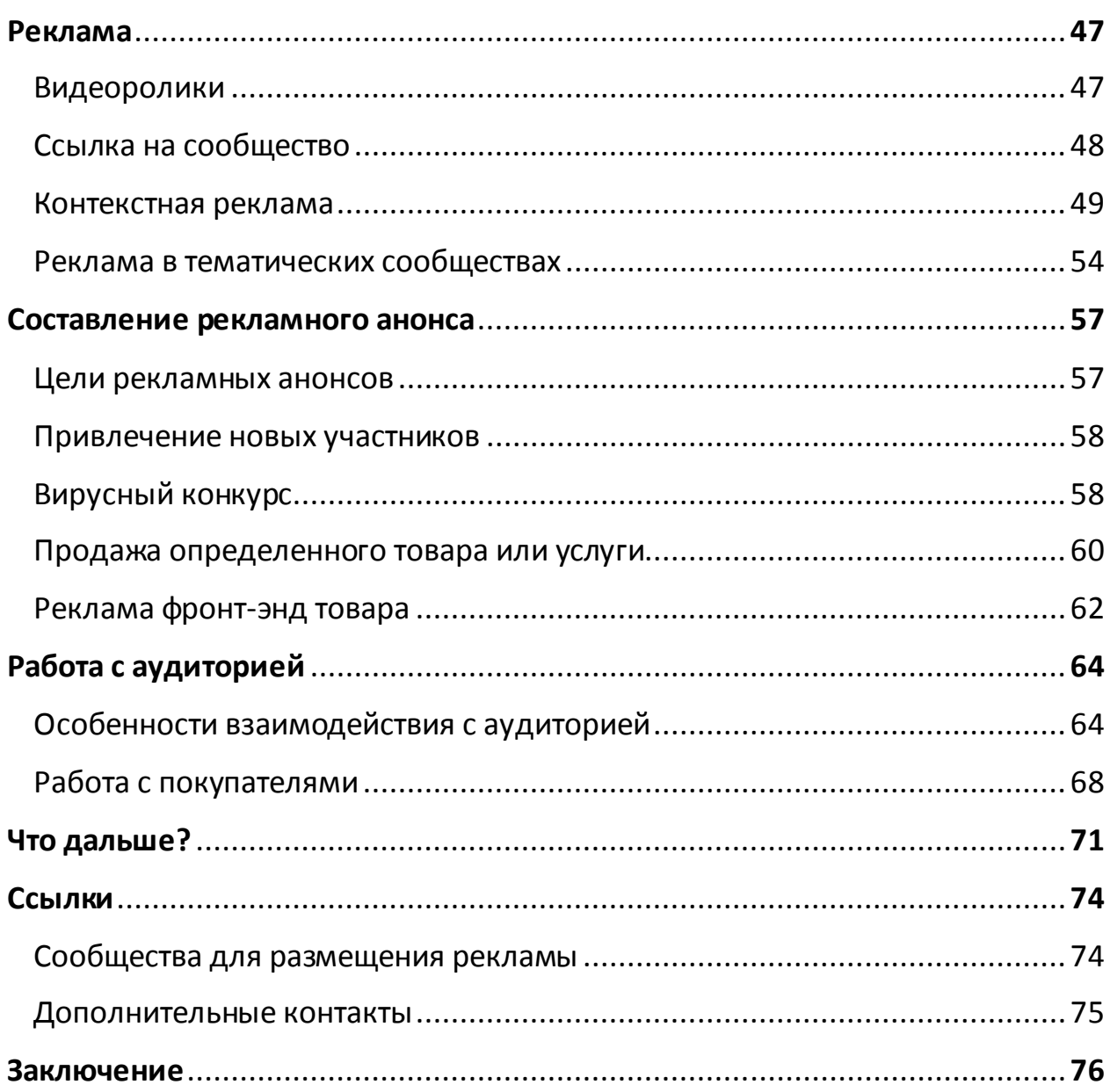

# От автора.

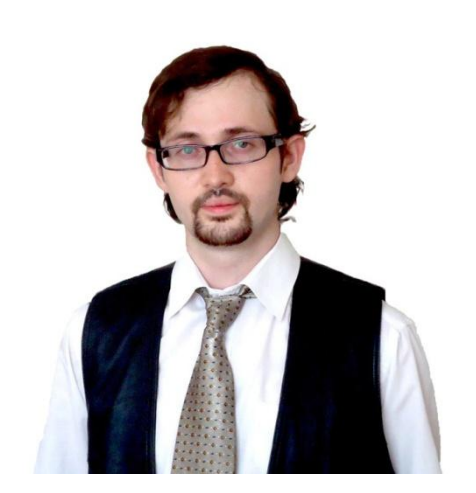

Здравствуйте, меня зовут Дмитрий Семенов или Дмитрий ДеК.

Книга, которую Вы держите в руках, посвящена тому, как зарабатывать в Вконтакте.

В этой книге я поделюсь с Вами секретами и наработками того, как Вы можете это делать уже сегодня.

Структура книги проста. Читая главу за главой, Вы будете все больше и больше понимать что и как делать.

Тех инструментов и идей, которые Вы почерпнете из страниц этой книги достаточно для того, чтобы стартовать.

Кроме того, я постарался уберечь Вас здесь от совершения самых распространенных ошибок, которые совершают новички.

Но. Постарайтесь не просто прочитать и отложить.

Применяйте все на практике. Тестируйте.

Мало просто узнать информацию – сделайте, чтобы ее усвоить и получите результаты.

Желаю Вам приятного и продуктивного чтения.

# Виды заработка Вконтакте.

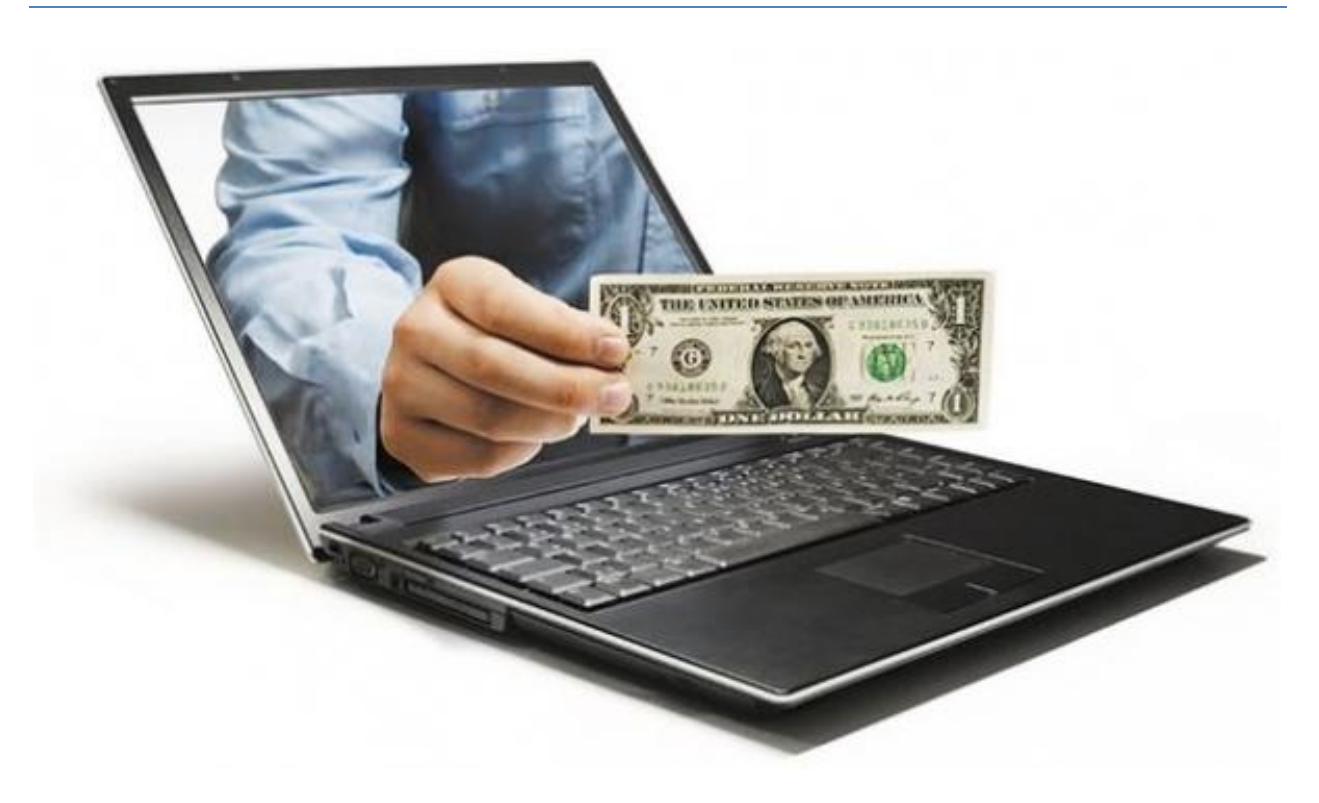

Я думаю, ни для кого не секрет, что в Вконтакте можно зарабатывать деньги.

Возможно, Вы уже даже знаете, что есть люди, которые зарабатывают с помощью социальной сети **десятки**, а то и **сотни** тысяч рублей ежемесячно.

Да-да.

Это вполне реально.

И для этого не нужно изучать высшую математику. Все что нужно знать – несколько простых принципов. Все что нужно делать – применять их на практике.

Здесь я раскрою Вам**технологию запуска бизнеса в Вконтакте.**

И каждый, в принципе, после прочтения книги сможет самостоятельно запустить свой проект.

Первый вопрос, который я хочу рассмотреть: **Как можно зарабатывать деньги с помощью Вконтакте.**

Сейчас я расскажу Вам о самых популярных видах заработка с кратким комментарием каждого.

Поехали.

## **Поддержка бизнеса.**

Этот вариант актуален для тех, у кого уже есть свой бизнес. Здесь Вконтакте выступает в роли **источника новых клиентов.** И места, где можно работать с уже существующими клиентами.

#### **Как это работает?**

Сейчас Вконтакте – это самая популярная в России социальная сеть, в которой зарегистрировано огромное число людей.

Причем безумное число людей **прямо сейчас**, пока Вы читаете эту книгу, занимается тем, что активно сидит в Вконтакте.

#### Вопрос: а **почему это не использовать для своего бизнеса?**

Как Вы думаете, сколько ваших потенциальных клиентов сейчас сидит в социальных сетях тогда, когда Вас там еще нет?

Очень много.

И, естественно, самый правильный шаг – это как можно быстрее сообщить о своей фирме этим людям.

Кроме того, в связи с особенностью социальных сетей – у Вас есть уникальная возможность запустить **вирусных эффект.** То есть сделать нечто, что ваши клиенты будут передавать друг другу сами, **без вашего участия.** И это круто!

Другой вариант – работа с уже существующими клиентами.

Вы не находите, что было бы здорово иметь такую возможность, чтобы **быстро** доносить до ваших клиентов информацию об акция, спец предложениях, новинках. В общем, о ваших товарах и услугах.

Возможно, Вы уже это делаете посредством электронных писем или СМС рассылок.

А представьте себе, что Вы не просто доносите до людей информацию, а можете получать постоянно **обратную связь** в виде комментариев.

Устраивать опросы с целью выявления потребностей.

Иметь некую площадку, куда собираются ваши клиенты и обсуждают ваш товар или услугу.

Место, где Вы можете размещать отзывы ваших клиентов с гарантией, что их наверняка будут читать.

А то и вообще - **делиться вашей рекламой с друзьями.**

Этим местом может стать Вконтакте.

Причем я перечислил лишь небольшую часть возможностей, которые открывает перед Вами эта социальная сеть.

## **Запуск своего бизнеса**

Какая **самая распространенная** проблема всех тех, кто хочет запустить свой бизнес.

Либо недостаток первоначального капитала, либо недостаток понимания, **что и как делать**, либо опасность быстро слить все первые деньги.

И это нормально.

Когда человек начинает заниматься бизнесом – сначала все непонятно.

И, к слову, то, что Вы читали в различных умных книгах, не всегда совпадает с практикой.

Самый оптимальный старт любого проекта – это **тест с минимальными затратами.**

Вконтакте в этом контексте отличный инструмент. Потому как социальные сети позволяют быстро и недорого протестировать спрос на тот или иной товар.

Это также и возможность **запустить бизнес с минимальными вложениями.**

О том, сколько тратиться денег на рекламу и как эта реклама дается, Вы узнаете, прочитав книгу до конца.

Нельзя не отметить и возможность быстро протестировать ваше

направление.

Создание и запуск группы занимаете в среднем один вечер. А на привлечение потенциальных клиентов у Вас уйдет не более одной недели.

Особенно это может быть актуально для тех, кто хочет открыть **интернетмагазин.**

Группа Вконтакте может послужить для Вас отличной площадкой для взлета.

## **Заработок на публичных страницах.**

Этот вид заработка больше напоминает классическую e-mail Рассылку.

Главная его суть заключается в том, что Вы создаете тематическую публичную страницу.

Собираете в эту страницу **подписчиков**.

После чего, зарабатываете на том, что размещаете чужую рекламу на стене. Либо на партнерских программах.

Конечно, можно создать и группу собирать там людей, но практика показывает, что **публичные страницы растут быстрее.**

Это, очевидно, связано с самой организацией публичных страниц. То есть они изначально рассчитаны на написание новостей.

А **на новости человек подписывается куда охотнее**, чем вступает в группу.

К тому же, публичная страница или «паблик» может собирать и не один вид аудитории (например «паблик» с приколами).

В целом этот вид заработка очень интересен. Но требует определенных временных, энергетических и финансовых затрат на первых этапах.

Отдельно хочется рассказать про **партнерские программы.**

Весьма привлекательный вид заработка.

Суть его заключается в то, что в интернете существуют различные интернетмагазины, сервисы, бизнесы, где есть некая партнерская программа.

А именно, Вы получаете определенный **процент с каждой продажи,** если

человек купит по вашей партнерской ссылке.

Стало быть, если у Вас есть некий «паблик» (или группа), то Вы можете, просто давая правильную рекламу с партнерской ссылкой – **получать** свои комиссионные.

В целом сейчас **партнерские программы** – довольно такие популярное явление.

Особенно они удобны для новичков, так как не требуют заниматься организацией бизнеса, а позволяют заниматься только продажами.

Когда у Вас **продажи наладятся** – вот тогда можно закупать уже свой товар и продавать его.

Также очень хорошо работает партнерство с различными «оффлайновыми» магазинами.

В этом варианте Вы **договариваетесь** с различными магазинами о том, что Вы будете продавать их товары или услуги за некий процент.

После чего запускаете группу и начинаете собирать клиентов.

После того, как клиенты Вам оплачивают – Вы **перенаправляете** их в тот магазин, с которым договорились.

Очень также удобный вариант для начинающих – можно также **раскрутиться** без заморочек по поводу того где взять товар, как обслужить клиента, как открыть юр. лицо и т.д.

В данном случае Вы продаете клиентов.

Потом, когда все пойдет – можете запускать свой проект.

## **Администрирование сообществ.**

Этот вид заработка все больше и больше набирает **популярность**.

Он больше подходит тем, кто хотел бы **работать дома через интернет**.

Вот в чем его суть.

Есть бизнесы, которые начинают **использовать** социальные сети для

привлечения и удержания клиентов.

Как правило, такие сообщества создаются силами фрилансеров, либо силами работников фирмы.

Но, одно дело создать - другое дело **вести** группу или публичную страницу.

Для этого нужны определенные знания, навыки, умения.

Причем работать нужно **регулярно**.

Постоянно обновлять стену сообщества, писать новости, чистить от спама, отвечать на входящие вопросы.

Отсюда возникает **спрос** на человека, который этим мог бы заниматься.

Это и есть администратор сообщества.

Этот вариант также очень **удобен для начинающих**.

Хот бы потому, что Вы будете работать с реальным бизнесом, продавать реальные товары.

Что нужно сделать для того чтобы стать администратором группы?

Для этого нужно сделать **два шага:** разобраться в создании и ведении сообществ и найти заказчиков.

Доход, который Вы получите от этой работы зависит от масштаба бизнеса, с которым Вы сотрудничаете.

Скажу лишь, что в среднем по рынку **стоимость** такой работы начинается от 100\$ в месяц за одну группу или публичную страницу.

По факту в данном случае, Вы условно устраиваетесь на работу.

К плюсам можно отнести то, что Вы можете работать прямо дома с помощью интернета

**Это самые популярные способы заработка в Вконтакте.** Те, которые можно использовать прямо сейчас.

Надеюсь, Вам стало понятнее и очевиднее, что зарабатывать в Вконтакте можно.

Следующий шаг – это научиться создавать и раскручивать группы и «паблики».

Об этом далее в книге.

# Выбор целевой аудитории.

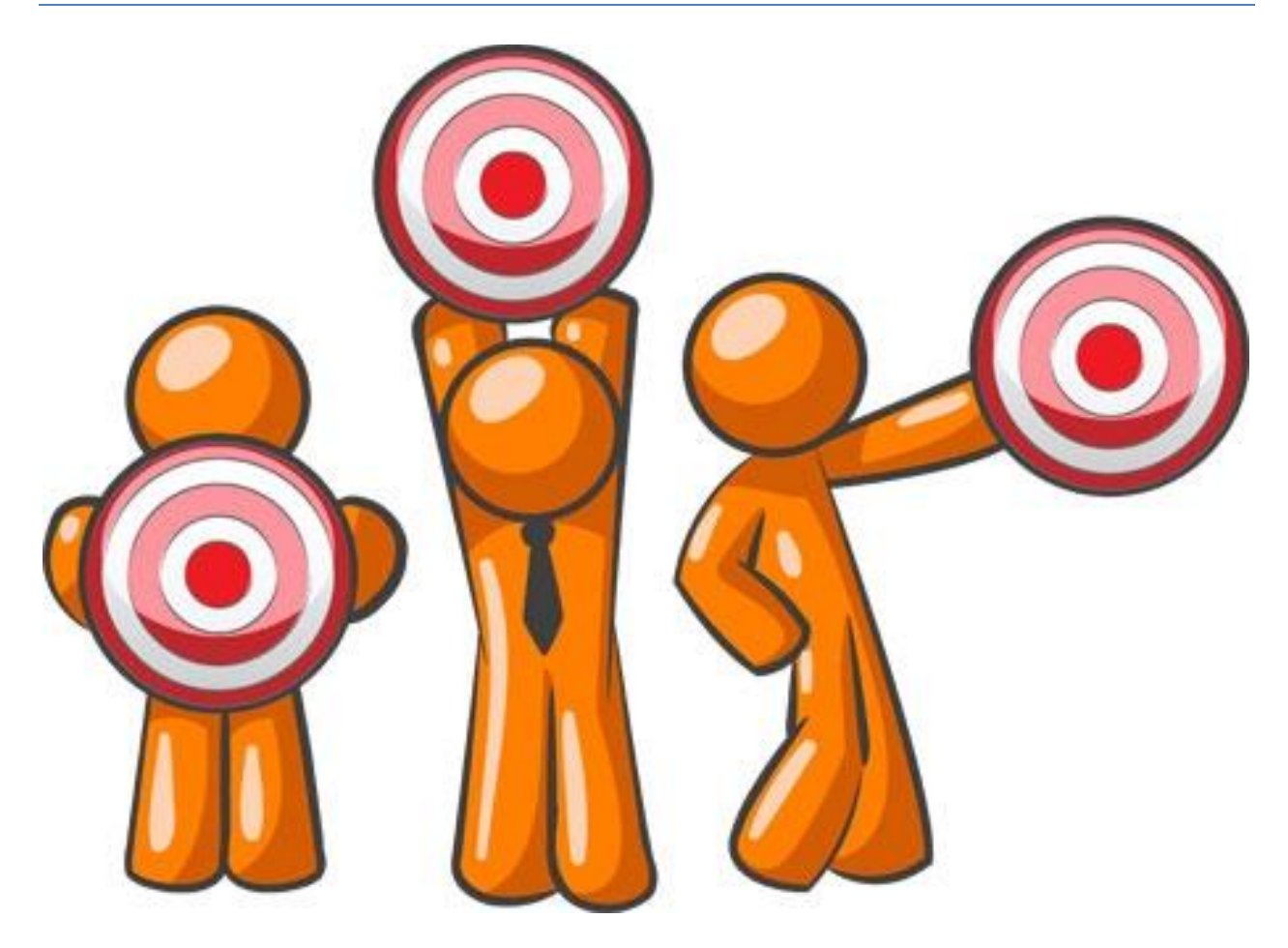

**С чего начинается любой бизнес.** Да что уж бизнес, любой коммерческий проект?

А начинается он с того **для кого** Вы это будете делать. То есть с понимания того, кому нужно то, что Вы делаете. Казалось бы, очевидно, но нередко этому этапу уделяют слишком мало внимания. Даже больше – я встречал случаи, когда даже владельцы бизнесов сами не до конца понимали кто же их **целевая аудитория**.

То есть некое видение этого есть, но объяснить словами почему-то проблематично.

И это реально проблема.

Потому как все, что Вы делаете, и вся ваша **стратегия** напрямую зависит от того, кто ваша целевая аудитория.

Так, скажем, вполне реальная ситуация, когда два бизнеса продают один и

тот же товар, но разным аудиториям.

Что приводит к тому, что стратегии развития и продвижения у них совершенно разные.

Не важно, кто Вы сейчас, новичок или уже опытный предприниматель – Вам все равно будет важно и полезно выполнить те задания, которые будут описаны в этой главе.

## **Определение целевой аудитории.**

Давайте разберемся с вашей целевой аудиторией.

Напишите минимум **пять направлений**, кому Вы можете предложить то, что Вы продаете. Обратите внимание, это могут быть совершенно разные группы людей.

Кроме того, если у Вас есть некий товар – рассмотрите вариант продажи его оптом.

Причем, здесь важно не просто подумать об этом, а набросать эти направления на бумаге или в текстовом файле. **Когда Вы пишите - Вы думаете.**

И то, что у Вас в голове казалось неким образом – структурируется и приобретает понятное выражение.

Это не долго и не сложно – набросать пять направлений, куда Вы можете продавать свой товар.

Что делать дальше.

## **Разрезы целевой аудитории**

Следующий шаг – это взять одно направление и сделать его разрезы.

Что такое разрез целевой аудитории?

Это некая **группа людей**, которая объединяется по определенным признакам.

Если простым языком, то это некий образ вашего клиента. Описанный так,

чтобы можно было понять, что это за человек.

Для удобства приведу **пример описания**: «молодая мама с одним или двумя детьми, которая сидит дома, замужняя, хочет найти дополнительный заработок на дому».

Скорее всего, после прочтения у Вас сразу сложился некий **образ** человека.

Так и Вам нужно описать ваши разрезы – чтобы было понятно о ком идет речь.

**Для теста** можете прочитать свой разрез кому-нибудь и спросить – понятно ему о ком идет речь или нет?

Понимаю, что проработать каждый разрез – это не так быстро, но тем не менее, сделать это **нужно**.

Когда Вы все проработаете, у Вас, скорее всего, получится некое **описание** каждого разреза вашей целевой аудитории. И **четкое понимание** как взаимодействовать с каждым из них.

#### **Как это все связать с группой?**

Вся стратегия работы с группой или публичной страницей Вконтакте напрямую завязана на то, кто ваша целевая аудитория.

Даже больше. Бывают случаи, когда под разные разрезы вашей аудитории делаются **разные** группы или публичные страницы. С совершенно разным внешним видом и наполнением.

Учтите, что не факт, что ваша группа станет универсальной для всех.

Если Вы хотите зарабатывать с помощью группы или публичной страницы Вконтакте – то разумно делать группу с пониманием того **для кого** Вы ее делаете.

Еще одно важно замечание. Вполне возможно, что ваш выбор и ваши разрезы будут **меняться**. Совершенно нормально, когда Вы видите, что здесь нет должной отдачи – меняете целевую аудиторию.

Истина в бизнесе познается в тестах.

#### **Подведем итоги.**

Что Вы должны сделать для того, чтобы разобраться со своей аудиторией.

Выбрать пять направлений, кому Вы можете **продавать** свой товар или услугу. По каждому направлению выделить пять разрезов целевой аудитории.

Для старта можете остановиться на одном – двух направлениях и выбрать **несколько** разрезов.

Это же касается и тех, кто хочет зарабатывать на публичных страницах. Для Вас ваш товар – это ваша страница, и ваша задача ее продать

# Создание сообщества.

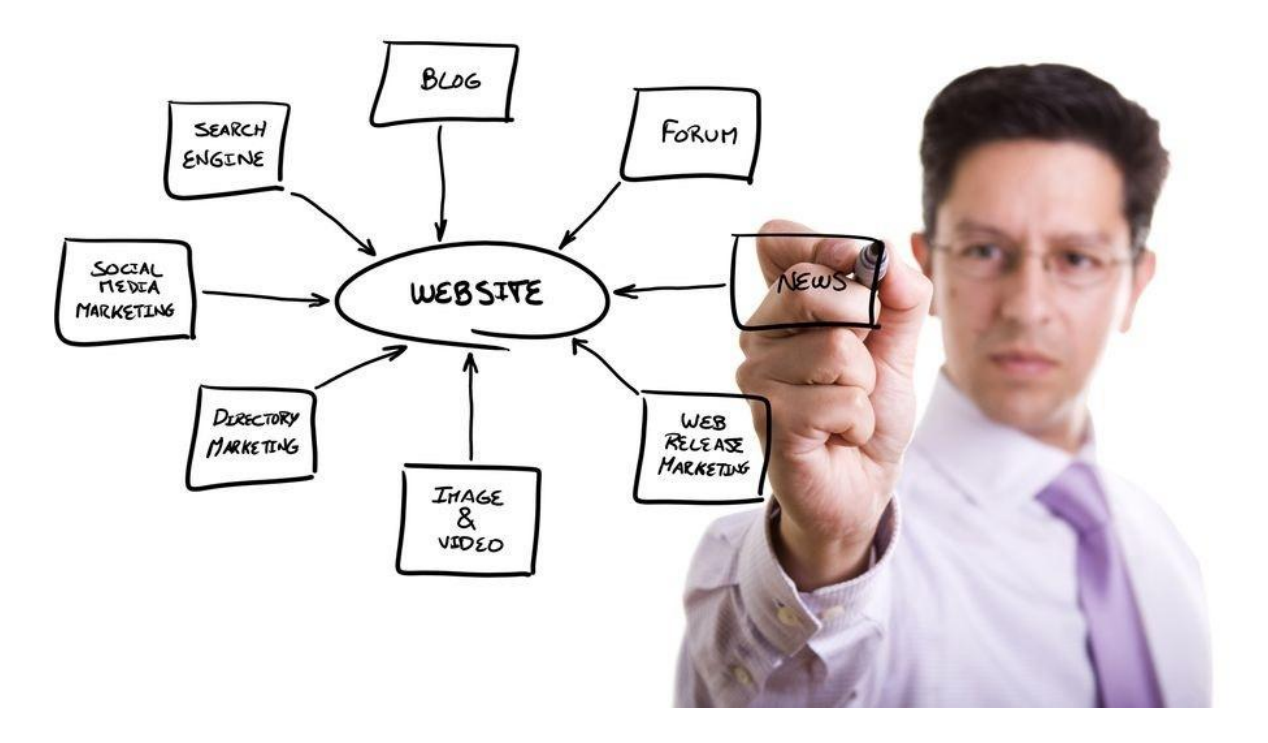

Во-первых, я хочу сразу сообщить, что **подробной инструкции** по созданию группы или публичной страницы здесь не будет.

То есть не будет ее технической части.

Это связано с тем, что Вконтакте – это живая социальная сеть, в которой постоянно что-то меняется.

Для тех же, кто хочет получить ответ на этот вопрос – я подготовил **специальное видео** на своем сайте. Ссылку на видео Вы найдете в конце книги.

В видео Вы увидите **пошагово**, как создать группу, что нажать и краткое описание основных элементов.

Думаю с технической частью на этом покончено.

В этой главе я хочу рассказать о **важных** моментах, на которые нужно обращать внимание, когда Вы создаете новую группу.

Если честно, то это на самом деле наиболее важные вопросы.

Особенно для тех, кто планирует **использовать** Вконтакте для **заработка**.

Перейдем к важным моментам при создании группы или «паблика».

Первое, что нужно осветить – это отличие группы от публичной страницы. Наверное, это один из популярнейших вопросов.

## **Отличие группы от публичной страницы.**

Что бы было понятнее давайте выберем некий контекст, в котором и будем

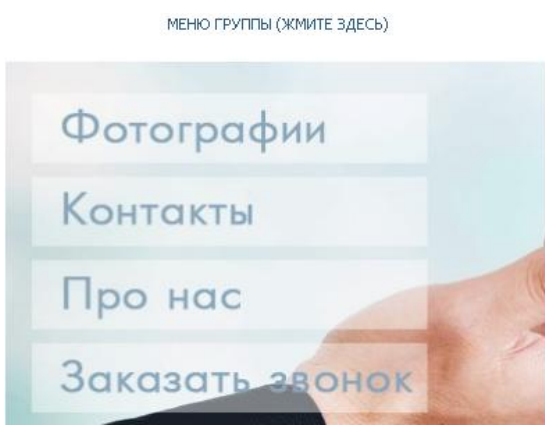

рассматривать особенности и различия.

И, думаю, справедливо было бы оценить отличия в **контексте бизнеса** и зарабатывания денег.

Вряд ли Вам, как человеку, который хочет начать зарабатывать с помощью Вконтакте, интересны другие аспекты.

Итак.

Группы – это некие сообщества, куда вступают люди **по интересам**. И то, как они организованы, изначально преследует цель **общения и взаимодействия.**

Так, например, когда Вы попадаете в группу –Вы видите перед собой описание, обсуждения, аудиозаписи сообщества, фотографии сообщества. И только после всего этого идет стена с записями.

В «пабликах» же несколько иначе – первое что Вы видите – это **описание** и стену с записями.

Также одной из важных особенностей групп является то, что в них можно добавить **красивое меню.** Что очень актуально, если у Вы что-то продаете через сообщества.

Стоит также отметить важную разницу вот в чем. Когда человек попадает в группу, для того, чтобы стать ее участником ему необходимо нажать на кнопку «**вступить в группу**».

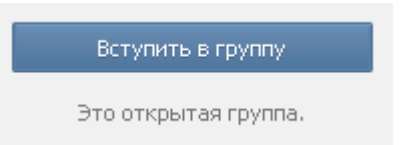

Для публичной страницы вместо кнопки «вступить в группу» - кнопка «**подписаться**».

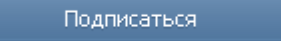

Что уж там лукавить – человек гораздо охотнее подписывается, чем вступает.

И это понятно, само понятие вступления куда-то подразумевает некое участие в чем-то.

Напротив – когда мы подписываемся – это означает, что мы просто будем **читать новости** и, по сути, никому ничего не должны.

Еще одно важное замечание. Когда человек подписывается на «паблик» - он у него отображается в блоке «**интересные страницы**», который находится рядом с блоком «друзья».

Когда же человек вступает в группу – название группы попадает в **«простыню»** из множества других групп над лентой новостей.

Причем, если честно, мало кто вообще просматривает список групп, в которых состоит его друг или подруга.

Как минимум, это связано с тем, что за несколько месяцев проведенных в социальных сетях – их становиться **много**.

Если подвести некий промежуточный итог – становиться понятно, что группа – отлично подходит для **взаимодействия с людьми.** То есть для общения, обратной связи. Для создания сообщества покупателей.

Публичная страница скорее отличный способ сообщать людям о своих **новостях**. На публичную страницу психологически легче подписаться.

Поэтому они так набирают популярность и собирают такие большие массы участников.

Имейте в виду, что никто Вам не запрещает иметь и то и другое. Если Вам это целесообразно и есть время контролировать.

Да, еще один момент.

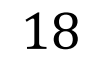

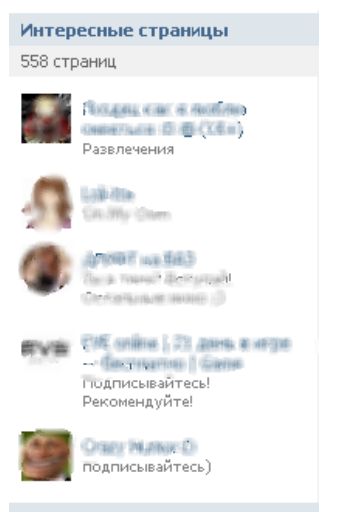

Группы **могут** быть открытыми, закрытыми или частными. Публичная страница – всегда открыта.

По поводу медиа-контента (аудио, видео, фото) – в «пабликах» он располагается справа в соответствующих блоках.

Еще один важный момент. В публичных страницах есть блок **«мероприятия».** Что, скажем, открывает Вам возможность для размещения в нем акций, событий и любых других способов взаимодействия с аудиторией.

Для того, чтобы понять что Вам больше подходит – оцените решение с точки зрения целесообразности.

Надеюсь, сейчас у Вас уже складывается некое представление о том, что же Вам выбрать. Возможно, Вы уже сейчас представляете, что именно Вам запустить для своего бизнеса.

Наберитесь терпения. Дальше Вы узнаете, на **какие элементы обращать особое внимание.** А также что и как правильно оформлять.

Если Вы уже пробовали создавать сообщество или у Вас уже есть своя группа или «паблик» - Вы, скорее всего, обращали внимание, что среди типов создаваемой страницы – есть «Мероприятие».

Мало кто знает, что это очень неплохой инструмент для бизнеса.

О том, как его **использовать** – Вы узнаете чуть позже на страницах этой книги.

Переходим с следующему вопросу.

Далее Вы узнаете ключевые элементы группы или «паблика», на что обращать особое внимание, как правильно оформлять и несколько полезных секретов.

## **Ключевые элементы**

#### **Аватарка**

Как Вы думаете, куда падает взгляд посетителя в первую очередь?

Правильно, на основную **картинку** или аватарку.

Поэтому уделите аватарке особое внимание.

Какие здесь можно выявить рекомендации.

Начнем с того, что картинка должна быть яркой и **понятной** вашей целевой аудитории. И отражать то, что в группе.

Если у Вас аватарка скучная и непонятная – вероятность того, что в группу будут вступать посетители, очень **понижается**.

Если же аватарка совершенно не вяжется с вашей целевой аудиторией – готовьтесь к тому, что количество участников, которые ничего и никогда у Вас не купят, в вашей группе будет велико.

Картинка – это в том числе и своеобразный **фильтр**.

Далее. Обязательно на картинку внизу добавьте надпись «вступайте в группу» или «подписывайтесь», если речь идет о «паблике».

Еще лучше, если Вы добавите стрелки вниз под этой надписью.

Это также **увеличивает** процент вступивших или подписавшихся людей.

Для тех, у кого есть некие акции или спецпредложения – размещение на аватарке – повышает **вероятность** того, что посетитель обратит на него внимание. Пользуйтесь этим.

Если у Вас проблемы с поиском изображений – в конце книги Вы найдете ссылку на видеоурок, в котором Вы узнаете, **как находить нужные картинки** и как их ставить на аватарку.

Когда Вы добавляете картинку – Вам предлагается создать миниатюру.

Вы можете использовать **миниатюру** как **инструмент**, если выберите в качестве ее область с вашим спец.- предложением.

Учтите, что миниатюру ваши подписчики или участники будут видеть рядом с каждым вашим постом. В том числе и у себя в новостной ленте.

В общем и целом картинка должна привлекать внимание и мотивировать **вступить** в группу или «паблик».

#### **Название**

Следующий пункт – название.

Название: ++Секреты Социальных сетей++

Я не хочу никого смущать – пункты идут не по степени важности. Каждый пункт – это то, что может повышать или понижать вашу **конверсию**.

Итак, название.

Название должно отражать то, что Вы продаете. То есть посетитель должен прочитать название и сразу понять, **куда** он попал.

Не делайте длинных и непонятных фраз.

Чем оно более **короткое и емкое** – тем лучше.

И, конечно же, название должно быть **понятно** вашей целевой аудитории.

Очень рекомендую усилить название специальными значками и иконками. Они придают вашей группе или вашей публичной страницы особую уникальность.

**Если Вы не знаете, где их взять** в конце книги Вы найдете ссылку с подборкой самых популярных значков и иконок. Все, что Вам останется сделать – это скопировать те, которые Вам больше понравятся.

Думаю с названием все понятно.

## **Описание**

Перейдем к следующему **важному** элементу – к описанию.

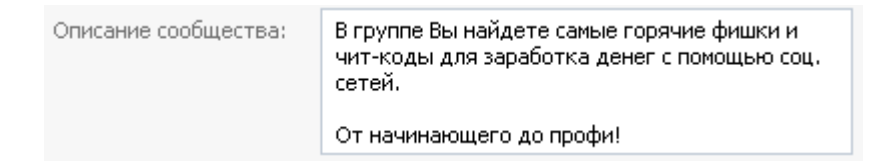

Есть несколько важных моментов, которые нередко руководители сообществ могут упускать.

Начнем с того, что в описании **в первых 4-х строчках** должно быть понятно, какие выгоды получит посетитель от того, что вступить в группу.

Либо, если у Вас какой-нибудь магазин – здесь Вы можете **перечислить**, что Вы продаете.

Кстати, в поиске в Вконтакте ключевые слова ищутся по названию и описанию. Поэтому, если Вы **добавите** «ключевики» в описание – это поднимет вашу группу или публичную страницу в поисковых позициях.

Для того, чтобы подобрать ключевые слова по вашей теме, воспользуйтесь **сервисом** wordstat.yandex.ru. С его помощью Вы можете увидеть, какие запросы чаще делают по вашим товарам или услугам.

Если у Вас группа – обязательно **добавьте** меню.

Меню желательно сделать привлекательным с понятными пунктами.

Для того, чтобы была возможность добавлять меню – нужно включить «Материалы» в «Управлении сообществом».

## **Обсуждения**

На очереди «Обсуждения».

Обсуждения – это некие **записи**, которые могут комментировать пользователи Вконтакте.

Для владельцев бизнеса – **обязательно** создавайте обсуждение с темой «Как сделать заказ» или «Как купить».

Не думайте, что потенциальный покупатель **сам** догадается найти ваш профиль и написать личное сообщение. Помогите ему в этом **вопросе**.

Также можно **создать** обсуждения: «Ответы на вопросы», «Ваши отзывы».

«Обсуждения» включаются в «Управлении сообществом». У Вас будет три варианта: выключены, открытые, ограниченные.

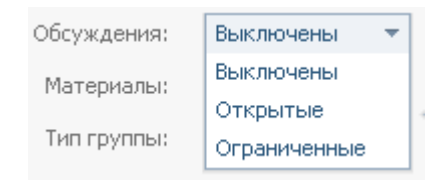

**Выключены** – означает, что они не будут отображаться а группе.

**Открытые** – означает, что обсуждения будут отображаться и создавать

новое сможет любой участник сообщества.

**Ограниченные** – блок с обсуждениями также виден в группе, но создание новых доступно только администрации.

Я рекомендую ставить «ограниченные».

Поехали дальше.

#### **Медиа материалы**

Обязательно добавьте фотографии или картинки «в тему».

Когда Вы их добавляете – они отображаются на видномместе в группе и группа визуально выглядит **более наполненной.**

Для бизнесов хорошо, если Вы будете добавлять фотографии **результатов** вашей работы или **отзывы**.

Добавьте видеозаписи. Также по тематике группы.

На первом этапе это делается с помощью поиска.

Если для Вас актуальны какие-нибудь **аудиозаписи** – позаботьтесь, чтобы они также были в группе.

После того как Вы заполнили все эти элементы – добавьте на стену **минимум** 7-10 первых постов.

Это нужно сделать таким образом, чтобы новый посетитель мог **прокрутить вашу стену** и не упереться в ее конец сразу же.

Подводя предварительные итоги, скажу – ваша группа должны выглядеть наполненной.

Не важно, **когда Вы ее создали:**только что или месяц назад.

Аудиозаписи, видеозаписи, фотографии рекомендую делать «ограниченными».

Напомню. В «Управлении сообществом» Вам будут доступны три варианта: «выключены», «открытые», «ограниченные».

Также как и с обсуждениями.

**«Выключены»** значит, что они не будут отображаться в группе.

**«Открытые»** - каждый участник может добавить новую аудиозапись, видео и пр.

**«Ограниченные»**же дают возможность добавлять новые материалы только руководству группы.

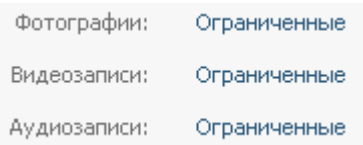

Давайте пробежимся по следующим пунктам.

## **Адрес страницы**

**Адрес страницы.**

http://vk.com/socsecrets Адрес страницы:

Будет правильно, если Вы дадите своей странице или группе понятный и читаемый адрес вместо стандартного набора цифр.

Сделайте это **на стадии создания,** поскольку есть вероятность того, что к тому времени, когда Вы созреете – это название уже будет занято.

К тому же, с позиции клиента понятное название адреса воспринимается лучше.

#### **Тематика в каталоге**

Для группы - **«Тема сообщества»**, для «паблика» - **«Категория»** и **«Подкатегория»**.

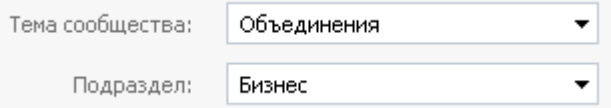

Эти пункты также лучше обозначить сразу.

Если в предложенных вариантах нет именно вашей категории - выберите **похожую**.

## **Веб-сайт**

Если у Вас есть сайт – обязательно напишите его адрес в поле **«Веб-сайт»**. В том случае, если сайтов несколько – не стоит перечислять все. Возьмите один.

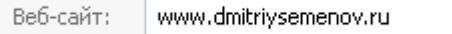

В дальнейшем остальные сайты Вы добавите в блок **«ссылки»**.

#### **Местоположение**

Москва Местоположение:

С «местоположением», думаю, все понятно. Оно отражает то, где Вы локально находитесь.

## **Стена.**

Здесь Вы найдете четыре варианта настройки.

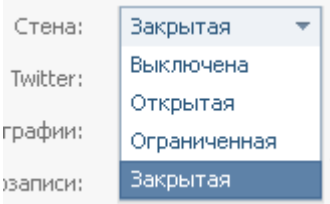

Если выберите **«отключена»** - в этом случае ленты с сообщениями в группе не будет вообще.

По остальным пунктам.

**«Открытая»** означает, что любой участник может написать что угодно на стене группы.

**«Ограниченная»** означает, что на стене может писать только администрация, а пользователи могут только оставлять комментарии.

**«Закрытая»** же отбирает у пользователей и возможность писать комментарии. То есть в данном случае постить на стену могут только **администрация группы**, и к постам отключены комментарии.

Здесь я рекомендую делать стену «ограниченной», чтобы к Вам на стену не

попадали записи спамеров.

Но **следите за комментариями.**

#### **Документы**

Когда Вы активируете пункт «документы», в вашей группе появится соответствующий блок. Сюда можно **выкладывать различные файлы.**

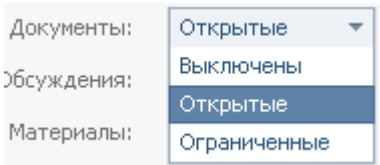

Не только текстовые, но и архивы, mp3-файлы и многие другие. После нажатия на ссылку «Добавить» - Вы увидите надпись с **возможными** форматами.

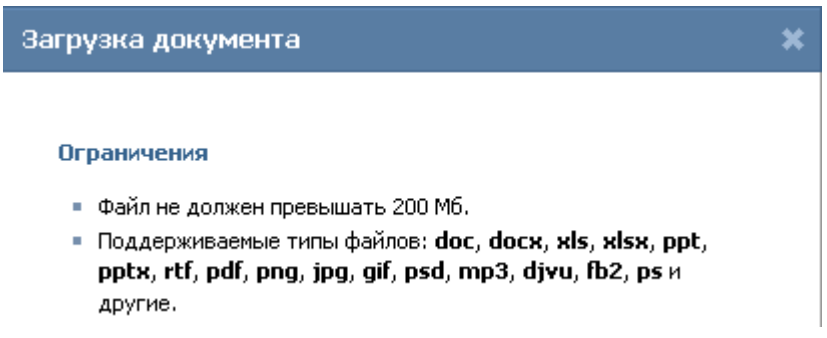

Удобно для тех, у кого в бизнесе есть какие-либо файлы, которые Вы можете предоставить клиентам. Например, **коммерческое предложение, прайслист** и т.д.

По статусу, аналогично предыдущим пунктам – ставьте **«ограниченные»**.

#### **Материалы.**

Этот пункт важен для того, чтобы добавить меню группы.

После того, как Вы поставите **статус «подключены»** - у Вас в группе появится возможность делать раскрывающееся меню.

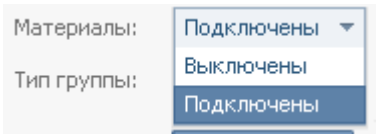

Для **бизнесов и магазинов** – вещь очень полезная и нужная. Красиво и правильно оформленное меню повышает вероятность того, что потенциальный клиент превратиться в реального.

То есть, совершит **покупку**.

Полагаю, что у Вас уже появилось понимание того, какие следует именно Вам сделать первоначальные настройки.

Эти настройки мы делали во вкладке «информация».

Кроме нее там еще есть вкладки «Участники», «Ссылки», «Черный список».

Участники Информация Чёрный список Ссылки

### **Участники и роли**

После того, как Вы кликните на вкладку «Участники» - перед вами откроется **список всех тех**, кто состоит в вашей группе или публичной странице.

Здесь Вы можете осуществить **поиск** по участникам, **удалить** кого-либо из сообщества или **назначить руководителем.**

Руководителями можно назначить **несколько** человек, а не только одного из них.

На текущий момент существуют различные роли для руководства. Что облегчает работу над группой или публичной страницей.

Совершенно нормально, когда над одним сообществом работают несколько человек. И у каждого свои задачи. Более того, в будущем, Вы наймете специальных людей, которые будут делать часть работы за Вас.

#### **Давайте разберемся с ролями.**

Естественно – **Вы создатель**, и у Вас максимально возможные права и возможности. Для других – они могут несколько ограничиваться.

Далее я напишу **возможности**, которыми обладает каждая роль в руководстве

**Модератор** – может удалять оставленные пользователями сообщения, может управлять черным списком пользователей. Из названия понятно – это

#### человек, которые **отслеживает действия пользователей и следит за порядком в сообществе.**

**Редактор** – может писать от имени сообщества, добавлять, удалять, редактировать материалы, обновлять аватарку или картинку группы. Иными словами – это **человек, который отвечает за контент.** И занимается тем, что наполняет группу материалами.

**Администратор** – у него самые большие права и возможности из всех. Он может делать в группе практически все, в том числе и менять название сообщества, его адрес. То есть это роль **«над» всеми остальными.** Его главная задача – **контролировать**, чтобы группа или публичная страница развивалась в **правильном** направлении. Это в прямом смысле руководитель группы.

Участников с этими ролями может быть несколько человек.

Также, можно указать – кого из них **показывать** в блоке «контакты» или «руководство», а кого нет. Что позволяет иметь несколько, скажем, редакторов, а указывать как основное лицо для контактов – одного человека.

Дальше **«черный список»**. Полагаю, что исходя из названия, Вы поняли, что сюда помещаются те пользователи, которых Вы блокируете. Это нужно для того, чтобы сразу **отсеивать** особенно негативных людей или спамеров.

#### **Ссылки**

Последняя вкладка **«ссылки».**

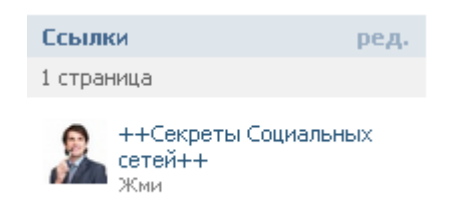

Сюда хорошо добавлять ссылки на ваши группы или публичные страницы, если таковые имеются. Понятное дело по темам **близким** вашему сообществу.

Также сюда хорошо добавлять ссылки на сайты, если у Вас их несколько.

Блок с ссылками отображается в **правой** части вашей страницы.

На этом ликбез по созданию сообщества подходит к концу. Я надеюсь, Вам стало ясно, что и как настраивать.

В принципе понимания тех вещей, которые я изложил достаточно для того, чтобы очень быстро стартовать.

**Что же дальше?** А дальше - еще вкуснее.

После того, как Вы создали сообщество, сделали первые настройки.

Добавили картинки, фотографии, поставили аватарку, добавили аудио и видео, создали обсуждения – возникает следующая задача – нужно начать писать сообщения на стене.

#### **О том, что и как писать в следующей главе.**

Переходим к шагу и поговорим о написании постов.

## Создание постов.

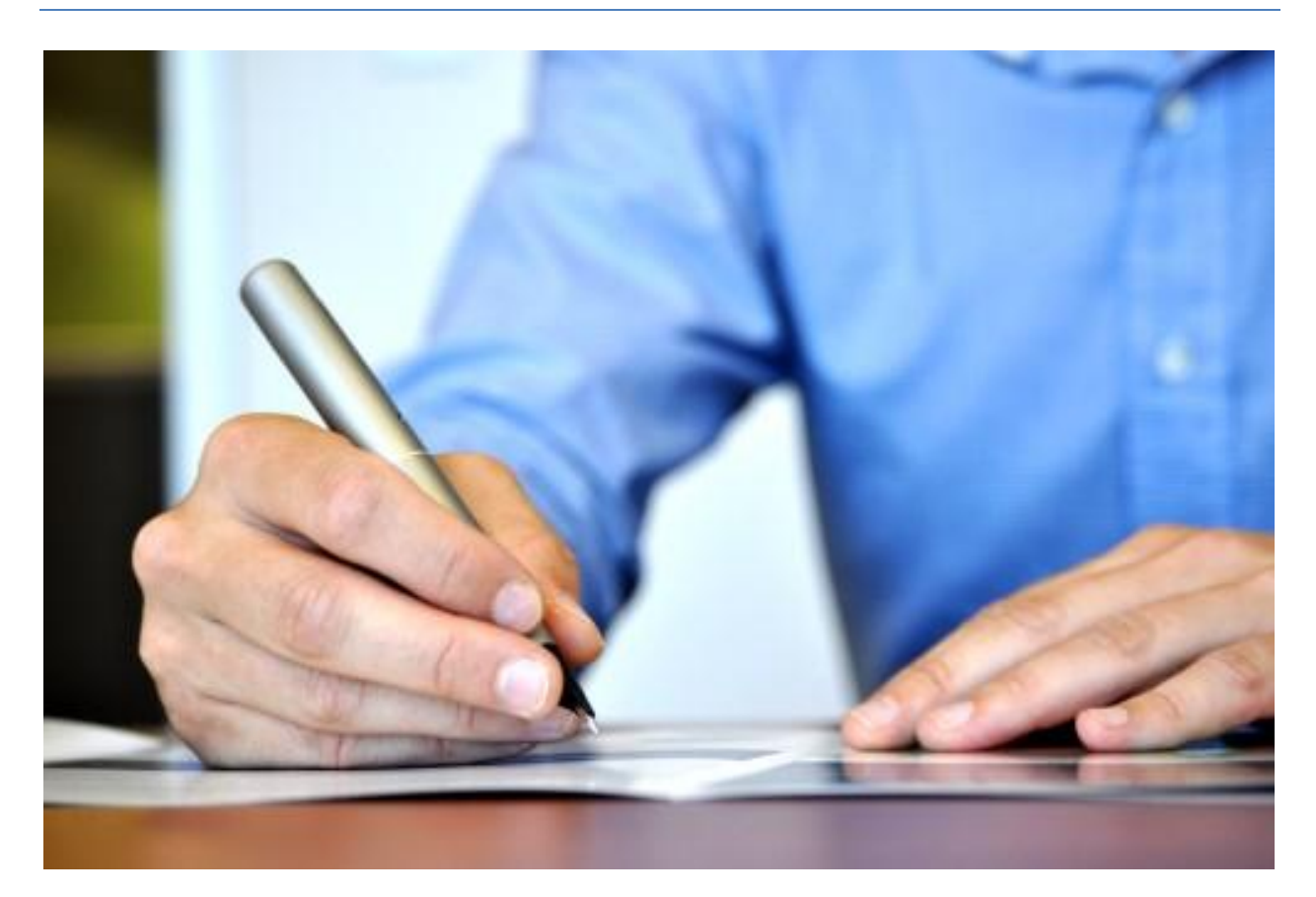

Вопрос действительно **важный**, так как само создание группы погоды сильно не делает.

Все начинается с того момента, когда Вы начинаете **с этой группой работать**, а именно постоянно писать новые посты на стене.

Это действительно важно.

Потому как каждый раз, когда Вы размещаете на стене вашей группы или публичной страницы новый пост – **он появляется в ленте новостей у всех подписчиков или участников.**

Кроме того, когда на страницу вашего сообщества заходит новый посетитель – для него имеет значение дата последнего сообщения.

И это справедливо. Так как, если дата крайнего поста в группе или «паблике» за **прошлый** месяц, то это, скорее всего, говорит о том, что сообщество не активно. А, стало быть, какой смысл в него вступать.

Отсюда первое и важное правило – писать новые посты нужно **регулярно**.

Для групп это **минимум 3**, для публичных страниц **от 5 до 15 в день**.

Если Вы сейчас представляете, что нужно **ежедневно** создавать минимум три поста, то я Вас успокою.

Дело в том, что для облегчения этой работы в Вконтакте существует **«таймер»**, который позволяет указывать дату и время размещения материала.

Иными словами, Вы можете **выбрать один или два дня**, насоздавать материалов на одну-две недели вперед.

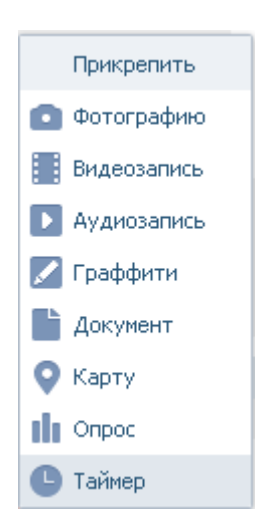

После чего раскидать их по дням, таким образом, избавив себя от ежедневной работы над этим.

Для тех, кто хочет вообще все **автоматизировать** – существуют специальные сервисы, которые помогают Вамуправлять стеной вашего сообщества и сводить все к полной автоматике.

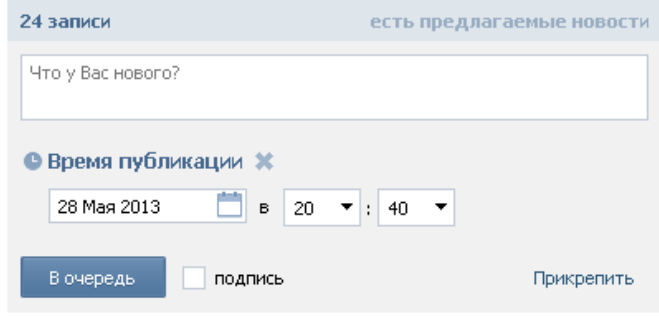

**Ссылки и описания сервисов** Вы найдете в конце этой книги.

Это что касается регулярного постинга новых материалов.

Давайте перейдем к такому вопросу: **Какие же бывают посты, и чем они отличаются.**

## **Какие бывают посты**

Я сейчас расскажу то, что важно для понимания этого вопроса.

Понятное дело, что содержание, тематика, структура будет зависеть напрямую от того, **каким видом деятельности** Вы занимаетесь.

Скорее всего, уже читая про их виды, Вы отметите для себя, что подойдет

именно Вам.

Поехали.

Сначала я опишу некий, как я его называю, стандартный пост.

## **Стандартный пост.**

Структурно он состоит из **четырех** основных элементов.

Это **заголовок, содержимое, картинка** и **опрос.**

#### **Заголовок**

**Заголовок** – это то, что наряду с картинкой **привлекает** внимание. Лучше если он будет интригующий, интересный. Его главная задача – **побудить** читателя прочитать.

При составлении заголовка подумайте, что может привлечь, в первую очередь, вашу аудиторию

#### **Основное содержимое**

**Основное содержимое** - это некий полезный и/или интересный материал для вашей целевой аудитории.

Важное пожелание к подобному тексту – ставьте **пустую** строку после каждой третьей и четвертой.

«Простыня» из **сплошного** текста читается очень плохо. Да и выглядит это пугающе, особенно если он **длинный**.

Хорошо, если Вы каким-либо образом **выделите заголовок.** Это могут быть либо заглавные буквы, либо значки, либо пустая строка после заголовка.

Имейте в виду, что все, что находится после **четвертой-пятой строчками**, скрывается под **спойлер** «показать полностью».

Поэтому, если в вашем посте есть важная информация, то лучше выносите ее на первые строчки.

Далее, **картинка.**

#### **Картинка**

Картинка в данном случае является **очень важным элементов**. Именно она должна **привлекать** внимание к тексту.

Нередко на изображениях пишут текст, который призван усилить внимание. И увеличить вероятность того, что человек не прокрутит ваш пост, а **остановиться** на нем и **прочитает**.

Для поиска соответствующих картинок также воспользуйтесь специальными сервисами, тем же, например, сервисом гугл-картинки.

Постарайтесь, чтобы изображение отражало **суть** вашего поста и одновременно привлекало внимание вашей целевой аудитории.

По возможности, не используйте скучные и непонятные изображения.

Еще одна рекомендация по постам – **отслеживайте, какие материалы привлекают большее внимание.**

Для этого просматривайте, сколько какой материал набирает лайков и репостов.

Если Вы будете делать это постоянно, через некоторое время Вы **заметите**, что какие-то посты лайкают больше, чем другие.

Это понимание – **стратегический ресурс** для создания системы, но об этом не в этой книге.

Двигаемся дальше – на очереди опросы.

#### **Опросы**.

В принципе, **опросы** можно использовать и как отдельный пост, и в качестве дополнения к любому другому виду материалов.

Когда Вы создаете опрос, обратите внимание, что **это не допрос**.

Изначально правильнее, создавать опрос как некий способ выяснить **мнение** человека.

Люди гораздо охотнее делятся своим мнением с окружающими, чем отвечают на вопросы.

Постарайтесь сделать вопрос **интересным** и **актуальным** для вашей целевой

аудитории.

Но, на мой взгляд, очень важную роль играют те варианты ответа, которые Вы предлагаете.

Не стоит использовать **односложные** ответы, такие как «да», «нет», «возможно».

Конечно, если для вашей целевой это адекватно, то пожалуйста. Но в целом гораздо интереснее, когда варианты ответа более **развернуты**.

Скажем **«скорее всего, да»**, **«я думаю, что нет», «как знать»**.

Подобные варианты больше походят на мнение, чем ответ на вопрос.

Если говорить в целом об опросах, то они могут послужить Вам очень мощным **инструментом** для работы с аудиторией.

Понятно, что с ними тоже лучше не перебарщивать, но тем не менее.

Для **владельцев** бизнеса – это отличный метод получить **обратную связь** о клиентах и их потребностях.

Также, если у Вас есть мысль запускать новый товар или нет – почему бы не **спросить** об этом.

Если Вы не понимаете, почему у Вас не покупают – об этом тоже можно узнать в опросе.

Для составления разрезов аудитории тоже могут послужить опросы. По крайней мере, Вы сможете понять **кого** в вашей группе **больше**.

Помимо практической пользы для Вас, опросы – это отличный способ **развлечь** аудиторию.

Как ни крути, но опросы люди любят. Как в них **участвовать**, так и **смотреть** варианты ответов.

Особенно привлекательным выглядит опрос с **большим количеством участников.** Проголосовать хочется хотя бы для того, чтобы посмотреть какой вариант набрал больше голосов.

В Вконтакте опросы можно делать как **анонимные**, так и **открытые**.

Отличие между ними в том, что в открытых опросах Вы можете посмотреть, **кто именно как проголосовал**, что опять же дает Вам еще один важный информационный ресурс.

Когда Вы прикрепляете опрос к посту, понятно, что опрос должен **совпадать** по тематике с содержимым. А лучше, если будет его **дополнять**.

Наличие большого числа участников может говорить о том, что материал им интересен.

Думаю, в целом, **структура стандартного поста понятна**.

Такой вид сообщений на стене носит в основном **информационный характер**. То есть так хорошо оформлять полезные материалы, статьи для вашей целевой аудитории.

Перейдем к **другим** видам материалов, которые Вы можете размещать на стене в Вконтакте.

Нужно понимать, что не достаточно только писать полезные стати и информацию о товаре.

Хорошо, когда Вы вносите определенное разнообразие.

Так, скажем, прекрасно работают **юмор**, **приколы**, **цитаты**, **статусы**.

Дополнительным преимуществом подобных постов является то, что их могут **репостить** к себе на стену.

А это дополнительная **реклама**, поскольку эту запись увидят в новостях все его друзья.

Так можно увеличить охват аудитории, просто создав один правильный пост. На этом держится, так называемый, **вирусный** способ продвижения.

**Для публичной страницы** подобные материалы – просто **неотъемлемая часть** содержания.

Развлекайте вашу аудиторию, и она оценит это по достоинству.

Еще один момент. Вы можете использовать различные виды **медиаконтента.** 

Вконтакте позволяет добавлять к сообщению **музыку**, **видео**, **картинки**.

Естественно, не стоит все валить в одну кучу, но иной раз добавить разнообразия – почему бы и нет.

Конечно же, если это **в тему** вашего сообщества и вашей целевой аудитории.

Следующий вид материалов, которые Вы можете использовать – это различные сборки.

## **Сборки**

Очень хорошо воспринимаются сборки серии **«10 лучших…»**, **«99 популярных…»**, **«5 самых…»** и все в этом духе.

Они и визуально тоже смотрятся хорошо.

Причем подобные посты также с удовольствием **репостят**.

Какое-то время назад Вконтакте ввели красивое оформление записи, к которой прикреплено много картинок или видео.

Поэтому смотрятся подобные материалы **отлично**.

Если Вы посидите и подумаете, я убежден, что Вы сгенерируете **много** таких подборок.

Причем желательно по вашей теме.

Это могут быть подборки **фильмов**, **песен**, **картинок** и т.д. Проявите фантазию и у Вас получиться.

Со сборками, полагаю, разобрались.

Дальше читайте внимательно. Потому как переходим к важным вещам.

## **Отзывы и фотографии.**

В принципе, это то, что нужно как тем, кто использует группу для продаж, так и тем, кто продает рекламную площадку в своем сообществе.

Большинство людей склонны сомневаться, когда ощущают, что они здесь **единственные** покупатели. И это может очень сильно повлиять на
**конверсию**, то есть на статистику ваших продаж.

В связи с этим, настоятельно рекомендую писать на стену **отзывы и фотографии.**

Здесь я немного разделю их на два вида.

### **Отзывы**

**Первое – отзывы.** Вы можете просить ваших клиентов записать видео-отзыв, мотивируя каким-нибудь дополнительным бонусом.

Аналогично можно попросить **сфотографироваться с вашим товаром.**

Если Вы оказываете услугу, то очень хорошо размещать **результаты вашей работы.** Здесь можно использовать как фотографии, так и видео.

В крайнем случае – попросите написать текстовый отзыв.

Для текстовых отзывов можно создать **отдельное обсуждение.** Но, если отзыв действительно хороший, можно поместить его на стене.

Чем больше будет **реальных** отзывов от клиентов – тем лучше.

Владельцев «пабликов» могут размещать отзывы от клиентов, которые **давали** у Вас свою рекламу, об их результатах.

Такие отзывы не всегда актуально выкладывать **в свободный доступ**, но у Вас это должно быть. И при обращении клиента – ему это нужно показывать **обязательно**.

Поэтому, сразу, как только начинаете, **собирайте максимальное количество отзывов.**

## **Личные фотографии.**

Если у Вас есть офис, склад, сотрудники – размещайте периодически фотографии того, **как Вы работаете.**

Соберите архив таких фотографий или сделайте их.

Это нужно для того, чтобы в Вас потенциальный клиент видел **живую компанию** или **живого человека**. Что также может повлиять на конверсию.

Человек видит, что Вы – это **не просто** буквы, цифры и картинки. А за всем этим стоят реальные люди, которые реально работают.

Мы-то все знаем, что это так, но для клиента **важно**, чтобы это, что называется, проговорили.

Это некое **социальное доказательство** того, что Вам можно доверять. Которое включает в себя и ответ на скрытое возражение «а может здесь вообще никто ничего не покупает».

### **В общем, обратите внимание, потому как это очень важно.**

Двигаемся дальше.

## **Рекламный анонс.**

Это такой вид записи, который создается для того, чтобы **рекламироваться в других группах.**

О том, как строится такой пост, Вы узнаете в следующих главах, когда речь зайдет о раскрутке группы и рекламе.

## **Конкурсы**

В последнее время все большую популярность набирают различные **конкурсы**.

Поэтому я, все-таки, выделю их в **отдельную** разновидность размещаемых материалов.

Структурно конкурс состоит из **привлекательной** картинки, которая отражает суть конкурса.

На ней могут располагаться как **призы**, так и **краткое описание условий** розыгрыша.

Кроме картинки стоит еще добавить **поясняющий текст** с описанием самого конкурса.

Причем в описании учтите, что **интрига** должна быть в первых **четырех-пяти** строчках, потому как остальной текст будет скрыт за спойлером.

## **Это был обзор тех материалов, которые обычно располагают в**

### **сообществах.**

Если Вы примените все рекомендации, которые указаны здесь – ваша группа или публичная страница будет **выглядеть привлекательно** для посетителей.

Не забывайте, что писать что-то нужно регулярно.

И, что важно, постоянно **отслеживайте**, что пользуется большей популярностью.

Каждый ваш пост – это один из инструментов получения обратной связи от клиентов.

Каждый пост – это еще одно **касание** вашего клиента.

### **Дам еще одну подсказку.**

Если Вы не знаете о чем писать или у Вас творческий кризис.

#### **Что Вы можете сделать?**

Для того, чтобы найти темы для постов **пройдитесь** по различным тематическим форумам, сайтам, статьям.

Посмотрите, какие **вопросы** задает ваша целевая аудитория, какие темы поднимаются.

Просматривая, тут же выписывайте в отдельный файл или листок бумаги все возможные темы для будущих постов.

Я думаю, очевидно, что из одной такой темы может выйти несколько записей. **Вы сами это увидите**, когда выполните эту простую рекомендацию.

Надеюсь, Вам стало сейчас понятнее что и как писать.

Осталось дело за малым – **начать это делать.**

Если Вы прошлись по всем предыдущим шагам, то у Вас уже должна быть своя группа или публичная страница, которая оформлена, заполнена различным контентом и содержит определенное количество записей на стене.

**Пришло время поговорить о продвижении и раскрутке.**

Дмитрий ДеК Семенов www.DmitriySemenov.ru

# Первичная раскрутка.

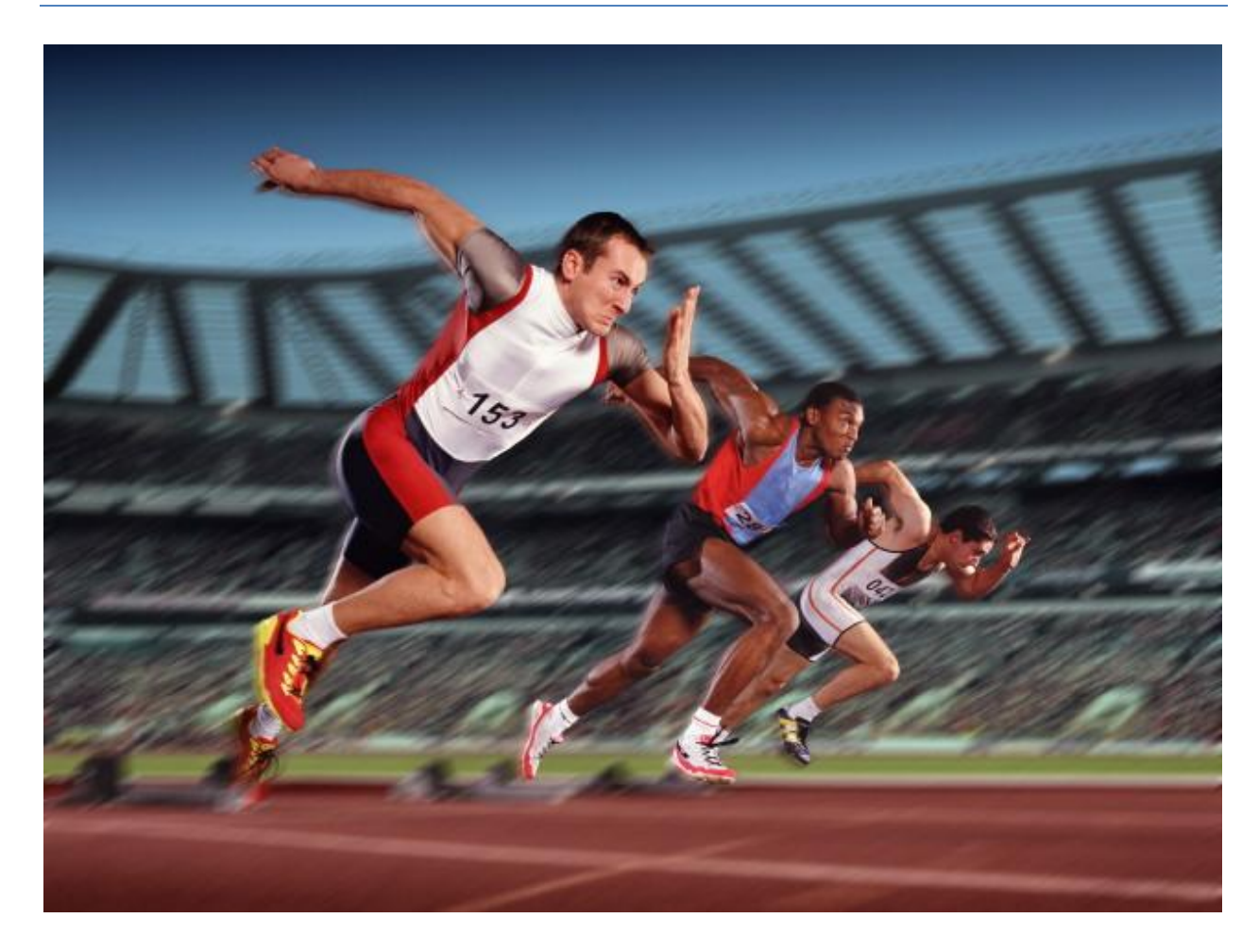

Обратите внимание, с чего начиналась книга.

Книга начиналась **с выбора и проработки** целевой аудитории.

После чего мы поговорили о том, как сделать сообщество **наполненным**.

Почему я снова об это заговорил?

Дело в том, что я очень хочу, чтобы Вы поняли главную мысль.

Ваша задача **работать с аудиторий** и **с живыми людьми.**

**Я не сторонник** различных накруток, спама, левых цифр и всего прочего в этом духе.

Вы изначально должны настраиваться работать с аудиторией и это самый правильный подход.

#### **Почему?**

В любом случае, Вам будут **платить** деньги живые люди, у которых есть определенные цели и задачи.

Так, скажем, даже если у Вас будет группа **из ста тысяч человек – ботов**, какую бы рекламы Вы не давали – Вы не заработаете ни копейки.

Небольшое примечание. **Боты – это не живые люди.** Это такие аккаунты Вконтакте, которые создаются **автоматически** с целью накручивания количества участников.

Работники Вконтакте активно работают над технологиями **выявления** ботов.

Поэтому, они с высокой степенью вероятности могут оценить, какой **процент** ботов среди ваших участников.

Таким образом, используя **только левые способы раскрутки**, Вы рискуете попасть под **бан**. Тот есть ваша группа или публичная страница, в лучшем случае, выпадет из поиска. В худшем – будет **заблокирована**.

Думаю, Вы уловили мысль, что свою деятельность Вы сразу **концентрируете** на живых людей.

Но **где взять** этих живых людей и как с ними работать?

Давайте об это и поговорим.

Тема этой главы – первичная раскрутка.

И я ее так назвал не случайно.

Дело в том, что ваша задача на этом этапе **создать некую движуху** в вашем сообществе.

Поэтому ничего страшного, если первых тысячу - две тысячи участников Вы накрутите.

Это связано, в том числе, и с особенностью человека.

Гораздо **легче вступить в группу или подписаться** на сообщество, если в нем уже есть хотя бы тысяча человек.

Но убедить посетителя вступить в группу, где два человека – сложнее. Можно, но ваша конверсия **будет не высокой**.

В принципе, Вы можете **вложить** деньги в рекламу и завлечь именно живых людей сразу, но с невысокой конверсией это будет не так быстро, как хотелось бы.

Хотя возможно все, были бы деньги.

Я сейчас допускаю, что нет смысла вбухивать сразу **много** денег на начальномэтапе.

Итак. **Цель начала раскрутки** – создать движуху.

Для этого существуют различные методики и технологии. О них я сейчас Вам расскажу.

# **Фрилансеры.**

Первый способ накрутить людей – это **обратиться к фрилансерам.**

То есть к людям, которые готовы за сравнительно небольшую плату нагнать Вам в группу участников.

Для этого Вы идете на любой из сайтов, где тусуются фрилансеры**. Ссылки на эти сайты Вы найдете**, дочитав книгу до конца.

Регистрируетесь в качестве работодателя и создаете задание о том, что Вам нужно нагнать людей в группу.

Если Вы не в курсе цены.

У Вас есть два варианта – Вы можете поставить **невысокую цену**, скажем 100 рублей за 1000 человек, либо пройтись по уже **существующим** подобным заданиям и посмотреть, сколько ставят цену там.

Прежде чем доверять фрилансеру – посмотрите на отзывы о нем. Иными словами – **не стоит доверять первому встречному**, особенно если он обещает золотые горы.

К сожалению, так сложилось, что работа с такими людьми – это всегда пятьдесят на пятьдесят. Будьте **морально готовы** к тому, что Вам могут пообещать и пропасть.

К счастью, есть среди них и вполне **адекватные** люди. Поэтому этот метод

имеет право на существование.

Имейте в виду, люди, которые будут привлечены подобным образом, скорее всего, будут периодически **выходить** из вашего сообщества.

Или блокироваться администрацией.

Поэтому, как только у Вас набралась определенное количество – одна-две тысячи – сразу же **переходите на привлечение реальных людей**, то есть вашей целевой аудитории.

# **Сервисы**

Следующий вариант – это **использование специальных сервисов**.

Сейчас я Вам о них расскажу поподробнее.

## **Как это работает?**

Основная модель – участники сервиса вступают в вашу группу за некую выгоду.

Обычно есть два основных типа.

Первый тип – когда **участник вступает за какую-то определенную плату,** скажем за 20 копеек.

Второй тип – участник вступает **за внутренние очки, баллы** и т.п. То есть за некую **внутреннюю валюту**, которую он может обменивать на накрутку своей группы.

Как правило, возможности таких сервисов не ограничиваются только участникам. Они позволяют также **накручивать лайки, список друзей, опросы** и тому подобные показатели.

К преимуществам можно отнести тот факт, что это уже не автоматический боты, а живые люди. Да, **зачастую они под левыми аккаунтами**, но все-таки это человек.

Также, в **правилах** сервиса обычно указывается, что **выходить из сообществ запрещено**, поэтому ваши две тысячи человек продержатся, более менее, долго.

Несмотря на то, что вероятность попасть под **временную заморозку** страницы здесь весьма низкая, но она есть, поэтому постарайтесь не злоупотреблять.

Подобные сервисы помогают создавать некую **видимость активности**. Что актуально, если Вы новичок и еще сами не умеете ее создавать.

К слову, дочитайте книгу до конца – в конце найдете ссылки на некоторые сервисы.

Поехали дальше.

# **Друзья.**

Еще один вариант первичной накрутки, несмотря на банальность, **пригласить ваших друзей**.

Причем лучше всего это сделать **лично**, то есть в личном сообщении, с обращением по имени.

Если у Вы что-то продаете, возможно, они станут вашими **первыми покупателями**. И это довольно таки популярная история, поэтому не стесняйтесь – приглашайте.

Будьте морально готовы к тому, что они могут и не вступить, то есть не надо давить на друзей и уговаривать. Дайте им **возможность выбора**.

# **Реклама.**

Следующий вариант накрутки – это реклама.

О рекламе речь пойдет **в следующих главах**.

Но, тем не менее, это тоже вариант, который Вы можете использовать на начальном этапе.

В данном случае Вы можете, сразу же **вложиться в привлечение живых людей**, которые являются вашей целевой аудиторией.

# **Программы.**

Не могу не рассказать о еще одном варианте накрутки – использование

#### **специальных программ**.

Это уже не сервисы – это программы, которые Вы устанавливаете на свой компьютер.

#### И, они **платные**.

Конечно, решение принимать Вам, но для привлечения первых двух тысяч человек, возможно, это будут **не совсем оправданные вложения**.

Для тех же, кто хочет привлечь сразу и много, и неважно будут это живые люди или боты – подобные программы – отличное решение.

# **Ключевой параметр.**

Еще раз подчеркну – **забудьте о спаме и навязывании**.

Вконтакте **активно борется со спамом** и есть вероятность, что ваше сообщество будет заблокировано.

Добавлю еще кое-что. Я здесь Вам приоткрываю часть кухни продвижения и раскрутки групп, поэтому **относитесь к информации** адекватно.

Все делается в большинстве случаев так, как Вы прочитали выше.

Постарайтесь сменить свое отношение к количеству участников.

Для Вас ключевое значение должен иметь другой параметр – **количество представителей вашей целевой аудитории в группе**. Это те люди, которые у Вас будут покупать.

Для тех, кто раскручивает публичную страницу – ваши клиенты – **ваши рекламодатели.** От того, насколько их реклама поможет им заработать зависит то, будут они Вам давать рекламу или нет.

Далее.

## **Для тех, кто что-то продает**

Для тех, кто что-то продает через Вконтакте.

Вы можете воспользоваться вот какой рекомендацией по **первичной** 

#### **накрутке и созданию активности.**

Также на сайте фриланса – закажите **комментарии** и **отзывы** к вашим товарам.

Они Вам обойдутся по **20-30 копеек** за штуку.

Здесь важнее, создать некую активность вокруг ваших товаров.

Даже если Вы только вчера запустились – в вашей группе **должна** быть **активность**.

Это очень сильно влияет на конверсию и вероятность того, что человек у Вас что-то купит.

Также, подобная активность в виде отзывов и комментариев создает **доверительное отношение**.

#### **Подведем небольшие итоги по этой главе.**

Полагаю, общая идея понятна: ваша задача на данном этапе запустить некую **активность** в группе в виде количества сообщение, лайков, репостов, комментариев и пр.

Как видите, технологии как это сделать есть и я Вам их выше передал.

Перейдем к следующему шагу, а именно, **поговорим о рекламе**.

Реклама - этот тот инструмент, который помогает Вам привлекать в свое сообщество ваших потенциальных покупателей.

Если у Вас **только накрученные люди** – Вы не будете зарабатывать ничего.

Реальные деньги платят реальные люди.

# Реклама.

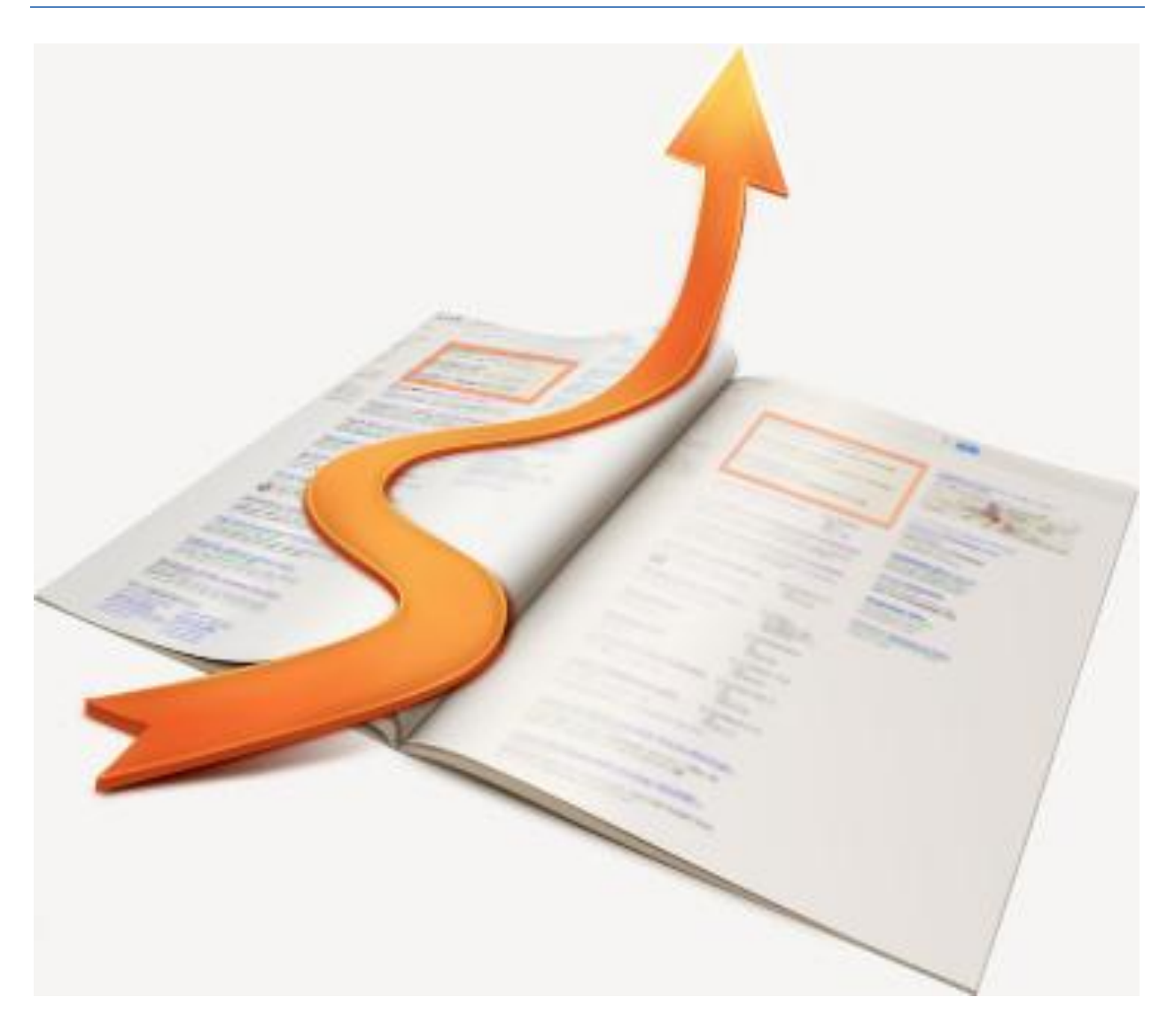

В Вконтакте существуют два **основных** вида рекламы и несколько **второстепенных**.

Начнем со второго пункта.

## **Видеоролики**

Сюда я добавлю **видеоролики с кратким описанием** вашего сообщества и ссылкой на него.

## **Как это работает?**

Человек ищет в поиске какой-то видеоролик, попадает на ваш, видит описание.

И, если ему интересно, **заходит** в группу или «паблик».

Конечно, большого трафика Вы здесь не получите.

Но позаботьтесь о том, чтобы на каждом вашем тематическом видео **стояла ссылка** на ваше сообщество.

# **Ссылка на сообщество**

Дальше, ссылка на группу в вашем **статусе** или описании **профиля**.

Если к Вам на страницу зайдет случайный посетитель, он, скорее всего, перейдет по этой ссылке.

Хотя бы для того, чтобы посмотреть, чем это Вы таким **занимаетесь**.

Для тех, у кого есть оффлайновый бизнес – обязательно **добавьте ссылку** на сообщество на все ваши **буклеты**, рекламные **материалы**, **баннеры** в газетах, **листовки**.

Я сейчас не буду делать акцент на то, как это делать **наиболее эффективно**, поскольку это уже другая большая тема.

Но если Вы просто напишете ссылку – это уже Вам и вашему бизнесу будет **в плюс.**

Соответственно, каждому клиенту также **сообщите** о том, что у Вас открылась группа в Вконтакте и предложите к ней присоединиться.

Если у Вас есть **e-mail рассылка**, также сообщите своим подписчикам о новой группе.

**Для владельцев сайтов** – обязательно добавьте ссылку на группу или публичную страницу на свой сайт. Хотя бы в раздел контактов.

Это что касается некоторых дополнительных видов рекламы, способных привлекать новых участников.

Давайте поговорим **об основных** и **самых распространенных** видах рекламы своего сообщества

Их два.

Это **контекстная реклама** и **реклама в тематических сообществах**.

Сейчас Вы узнаете, особенности и нюансы каждого вида.

## **Контекстная реклама.**

Итак, контекстная реклама.

Для тех, кто **еще не знает** что это такое, расскажу.

## **Виды и описание**

С левой стороны страницы Вконтакте сразу под основным меню

**располагаются** рекламные объявления.

Они обычно состоят из **заголовка**, **картинки** и, обычно, из **небольшого текста**.

Вот такую рекламу Вы можете давать.

Давайте разберем, что она **из себя** представляет.

Для того, чтобы начать рекламировать свою группу или публичную страницу Вам необходимо нажать на ссылку **«рекламировать …»** в меню группы или «паблика».

После этого Вы перейдете в **раздел рекламы** вконтакте.

Давайте я коротко расскажу о тех возможностях, которые перед вами открываются.

Я не буду рассказывать о каждом пункте, а сделаю **небольшой обзор**, который поможет Вам самостоятельно все правильно настроить и запустить.

Существует **два способа** давать такую рекламу: с оплатой **за показы** и с оплатой **за клики**.

В первом случае Вы оплачиваете определенное число показов объявления.

**Один показ означает**, что оно появилось у одного пользователя под главным меню.

Во втором случае Вы оплачиваете только **реальных клик** со стороны

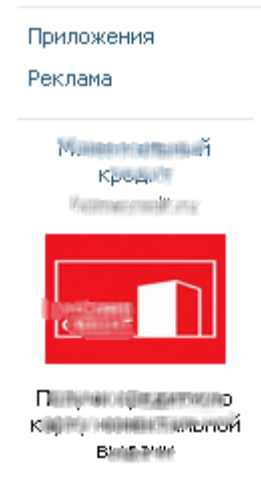

Мои Новости Мои Настройки

#### пользователя.

Иными словами, деньги с вашего баланса списываются только тогда, когда пользователь **нажал** мышкой на вашу рекламу.

У каждого из вариантов есть свои плюсы и минусы.

Конечно же, **когда Вы только начинаете**, лучше выбирать оплату за клики, поскольку Вы еще не знаете точно, что ваше объявление составлено правильно.

Бывали случаи, когда оплата за показы оказывалась **более выгодной**. Но это можно сказать точно только по результатам статистики ваших ключевых показателей.

Двигаемся дальше.

Прежде чем я расскажу о некоторых важных элементах составление такого объявления, отмечу, что в этом виде рекламы **очень жесткая модерация**.

Я это говорю к тому, чтобы Вы были морально готовы, что Вам, возможно, придется **несколько раз менять** содержание, заголовок, картинку вашего объявления для того, чтобы модератор его пропустил.

Если у Вас с первого раза все получится – отлично.

На всякий случай, в конце книги Вы найдете ссылку на **правила размещения рекламных объявление в Вконтакте.**

Переходим к ключевым моментам при составлении объявления в контекстной рекламе.

Во-первых, **само объявление**.

Оно состоит из трех элементов: **заголовок, картинка, текст.**

## **Картинка**

Из всех трех важнейшим является **картинка**, так как она, в первую очередь, привлекает **основное** внимание.

Поэтому постарайтесь, чтобы ваша картинка не выглядела скучной и непонятной.

## **Заголовок.**

**Заголовок** лучше сработает, если будет **интригующим**. Можно сделать его в виде вопроса.

## **Текст**

И **текст**, в котором опишите выгоды для потенциального клиента. Также здесь может быть **оффер**, то есть ваше специальное предложение. Либо ваше **уникальное торговое предложение**.

Имейте в виду, что все нужно тестировать.

Когда Вы запускаете любую рекламную кампанию, обязательно **отслеживайте** ее **статистику**. Если видите, что показов много, а кликов нет – меняйте что-то и пробуйте заново. Рано или поздно Вы придете к работающему объявлению.

После того, как Вы составите объявление, нужно будет перейти к выбору того, **кто же его увидит**.

Одной из важных особенностей данного вида рекламы заключается в том, что Вы можете **очень тонко настроить** показ определенной аудитории.

Благодаря тому, что в социальных сетях люди выкладывают большое количество **личной** информации о себе, разрез аудитории можно сделать достаточно тонкий.

## **Охват аудитории**

Первое, что Вы увидите, когда начнете выбирать, кому показывать, это **охват аудитории.**

Целевая аудитория - 75 258 931 человек

Этот показатель отражает то количество людей, которые **увидят** вашу рекламу.

Оговорюсь сразу, что для того, чтобы их увидели абсолютно все из этого списка, Вам потребуется поиграть со **стоимостью одного клика**. Но об этом чуть позже.

Каждый раз, когда Вы будете любым параметром ограничивать охват – эта цифра будет **меняться**. Так, скажем, если поставите в фильтре по половому признаку женский – эта цифра сразу же уменьшится. И будет равна числу пользователей, у которых **указан в профиле женский пол**.

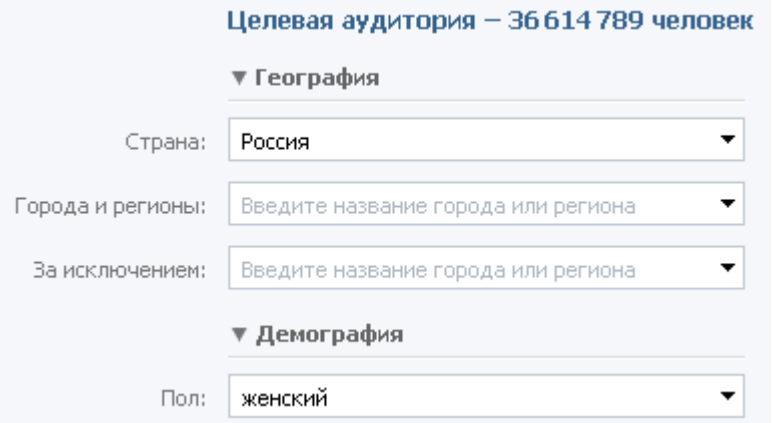

**По каким параметрам Вы можете фильтровать:** география (страны, города), демография (пол, возраст, семейное положение), интересы , образование, работа. Вплоть до того с какого устройства сидит человек.

С большинством параметров, я думаю, Вы справитесь, если разобрались со своей целевой аудиторией. Если Вы еще этого не сделали, вернитесь в начало книги и проработайте соответствующую главу еще раз.

Расскажу Вам очень **интересный подход**.

## **Небольшая хитрость.**

Для того, чтобы Вы могли, по возможности, наиболее точно попасть в целевую, воспользуйтесь вот

Обратите внимание на поле **«сообщества»** в разделе **«интересы»**.

таким **секретом**.

С помощью этого поля Вы можете настроить показ своей рекламы только тем, кто состоит **в определенных сообществах или публичных** 

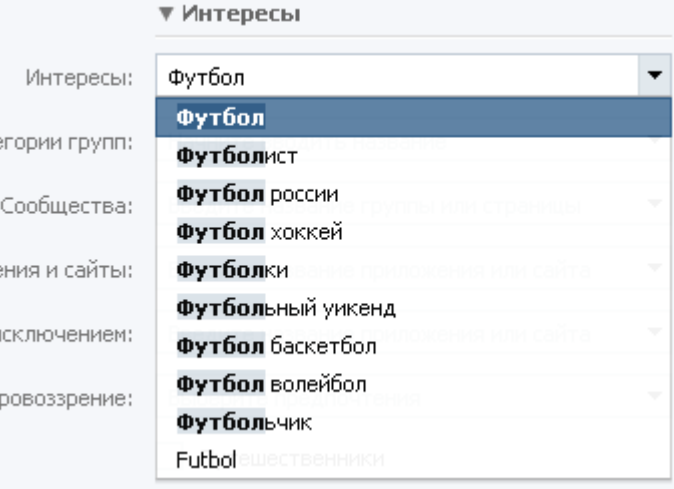

#### **страницах.**

Как только Вы начнете набирать первые символы названия сообщества – сработает авто-заполнение и Вы увидите названия подходящих групп.

Фактически, руководители этих сообществ, в большинстве случаев, уже **поработали** над **определенной** аудиторией. И собрали ее в одном месте.

Так Вы можете этим воспользоваться.

Либо, Вы можете это использовать в другом направлении, а именно показывать, скажем, **свою акцию только своей группе**.

Этот прием позволяет увеличить конверсию объявления. И уменьшить число случайных кликов, что **сэкономит** Вам деньги.

В общем и целом, **вчитывайтесь в поля фильтра**, следите за показателем охвата аудитории и указывайте те параметры, которые ключевые в описании вашей целевой.

Переходим к стоимости клика.

## **Стоимость перехода.**

Во-первых, не пугайтесь этой цифры.

Все нормально. Есть определенные параметры, которые влияют на **рекомендованную** цену клика.

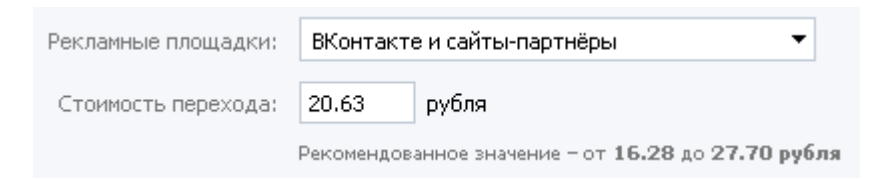

Как правило, они учитывают конкурентов и регионы показа.

Но!

Ставьте смело, скажем, **2 рубля.**

Даже с такой стоимостью, обычно показы начинаются и идут.

**Позже Вы можете увеличивать стоимость** по чуть-чуть и смотреть реакцию.

Обычно с увеличением стоимость увеличивается реальное количество

показов.

**Для тех, кто продает на всю страну. Маленькая хитрость.** Есть регионы с низкой конкуренцией – там стоимость клика может измеряться десятками копеек.

## **Реклама в тематических сообществах.**

Следующий вид рекламы – это реклама в группах или публичных страницах.

В действительности, это великолепный способ **сразу получить себе целевой трафик** в большом количестве.

Как Вы, наверное, понимаете, любое сообщество тем или иным образом собирает **определенную** целевую аудиторию.

Сразу после размещения такого рекламного поста он появляется в новостях у **всех участников сообщества**. А это может быть **несколько тысяч** человек.

Представьте себе, что ваше рекламное сообщение увидят несколько тысяч человек за один вечер. При правильно составленном рекламном посте и **правильном выборе** тематики сообщества, куда Вы будете давать рекламу, Вы можете получить несколько тысяч уникальных посетителей на свою страницу, буквально за один вечер.

Есть еще очень интересный факт. А именно **такое размещение может Вам обойтись от 200 до 800 рублей** за один раз. Что по сравнению с тем, что Вы получите в итоге, смешные деньги.

Как правило, делается это следующим образом.

Сначала Вы **находите** крупные сообщества, где, судя по тематике, располагается ваша целевая аудитория.

После этого **связываетесь** с администрацией и **уточняете** стоимость и **условия** размещения рекламы.

Договариваетесь о цене, дате и времени размещения.

Готовите рекламный пост, передаете его администрации и контролируете, что ваша запись появилась **в нужный момент**. А также свою статистику.

**Но не спешите** сразу же бросаться платить деньги. Сначала нужно оценить

сообщество.

# **Как можно оценить группу или «паблик»?**

Во-первых, **пробегитесь по стене**, промотайте вниз. Посмотрите, какая активность, сколько лайков, комментариев, репостов. Если их слишком мало – это может вызывать **подозрения**.

Следующий момент – обязательно **запросите** у администратора **статистику**, где посмотрите, соответствует ли реальное содержание сообщества вашу целевую аудиторию. Особое внимание уделите **возрасту**, поскольку Вас вряд ли устроит, если в вашу группу придут одни дети.

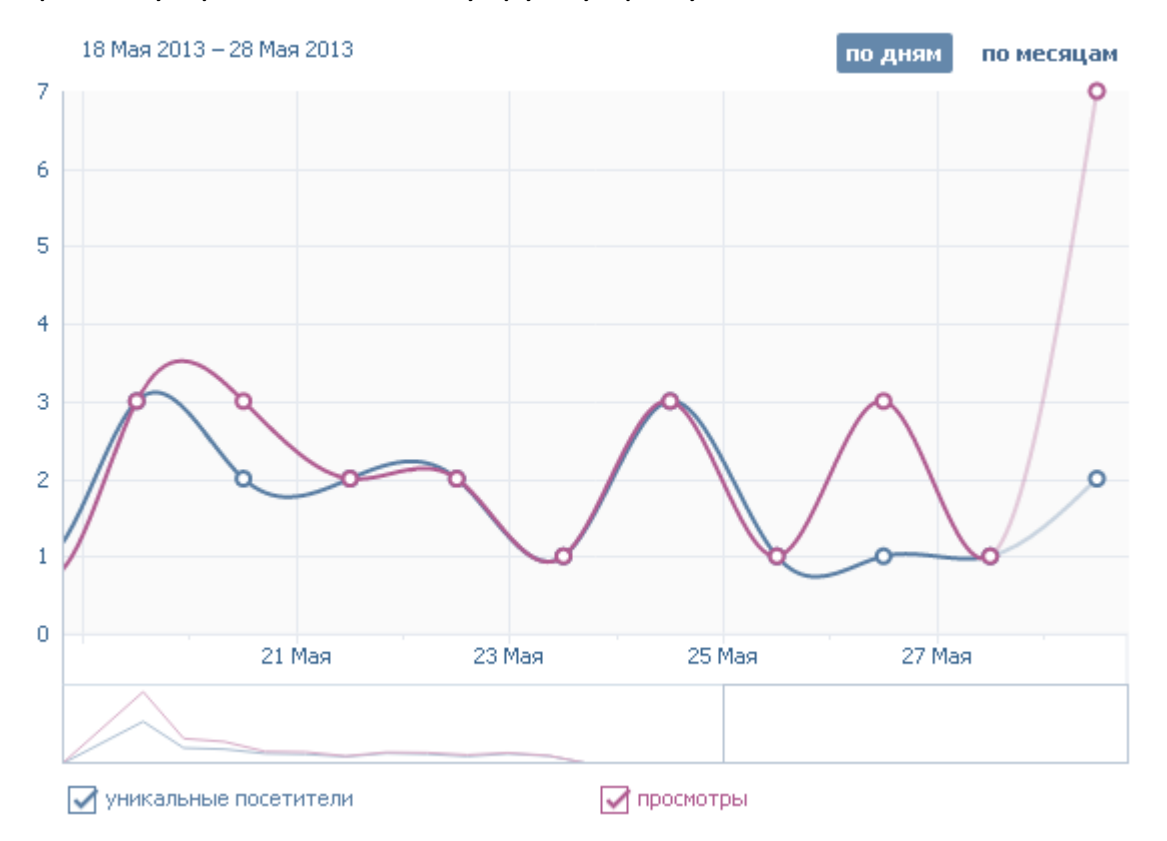

**Если администратор отказывается** давать статистику или делает это неадекватным образом – лучше не спешите связываться с ним.

## **Особенность времени размещения**

**Поделюсь небольшим секретом.** Лучше, если Вы будете размещать рекламу не в ровное время, например, не в 17:00, а, скажем, в 16:55 или 17:10. Это связано с тем, что обычно большая часть рекламы падает именно в точное время. Вашу же запись увидят пользователи **либо раньше всех**, либо уже

после шквального количества других рекламных постов.

Самые **горячие часы**, когда аудитории в сети больше всего – с 18 до 23 часов. Размещаясь в это время, Вы получите самый **большой** отклик.

Этот время может быть иным, если речь идет об **особой** целевой аудитории. Так, например, домохозяйки обычно могут сидеть в Вконтакте **в дневное время**, а вечером, как раз, быть заняты.

## **Когда Вы даете рекламу, имейте в виду, что ваша группа должны выглядеть наполненной.**

Думаю, по рекламе стало понятнее.

Опять же, тестируйте и не бойтесь ошибиться.

И, конечно же, обязательно все замеряйте. **Статистика это наше все!**

Переходим к следующему важному вопросу. А именно, **составлению рекламного сообщения.**

Эта тема наиболее актуальна для размещения рекламы в тематических сообществах.

Далее Вы узнаете, на что обращать внимание и как правильно составлять подобный пост.

# Составление рекламного анонса.

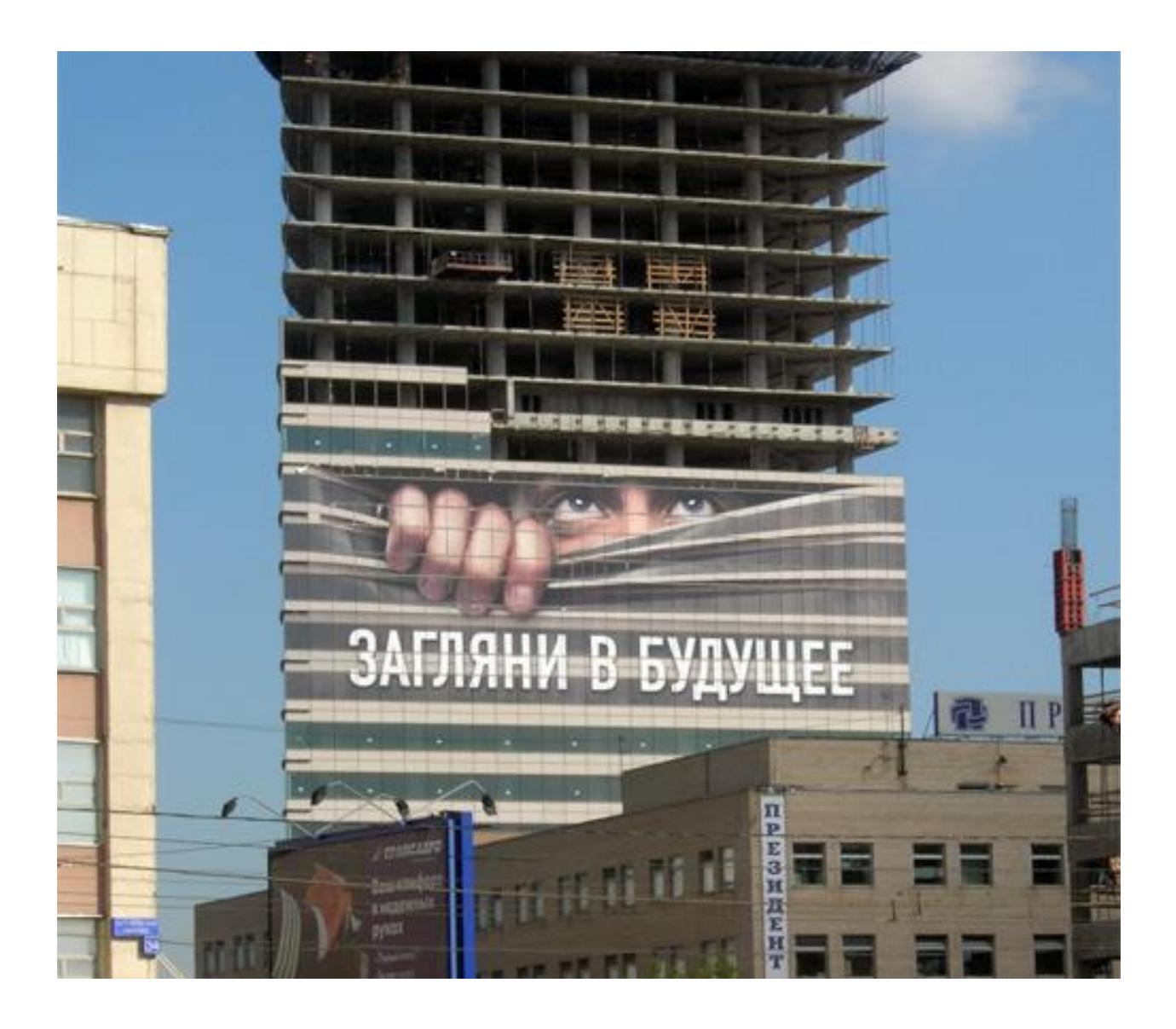

# **Цели рекламных анонсов.**

Прежде чем **начать разрабатывать** любое рекламное объявление, нужно понять какую цель оно может преследовать.

И, если честно, цели могут быть разными.

Это может быть **привлечение участников**, это может быть **запуск вирусного конкурса**, это может быть **продажа определенного товара**, это может быть **пиар фронт-энд продукта**.

Далее Вы узнаете особенность каждого типа.

## **Привлечение новых участников.**

Начнем с **привлечения новых участников**.

Я не буду вдаваться в особенности построения рекламных объявлений. Эта тема **важная**, но ей можно смело посвятить отдельную книгу.

Тем не менее, расскажу несколько **практических рекомендаций**, которые Вы сможете использовать уже сейчас.

Если Вы хотите привлечь новых участников – зовите их **на полезную информацию.**

Структурно это выглядит таким образом: **интригующий** и **цепляющий заголовок**, **первая строка**, которая удерживает внимание читателя, **призыв к действию и ссылка**, **цепляющая картинка** в тему поста.

Каждый из этих элементов важен.

Причем пост не должен выглядеть как рекламный, а скорее как **информационный**. Никаких левых ссылок. Здесь Вамна помощь придет вики-разметка.

Ключевой момент – нужно **заинтриговать** читателя к моменту, когда он подойдет к ссылке на ваш ресурс.

Еще раз обращу внимание на картинку – она должна **отражать содержание поста** и быть, в то же время, привлекательной.

Можно использовать **стрелки**.

Учтите, что тема такой записи должна **попадать** в вашу целевую аудиторию.

В целом, думаю, понятно. Интригующий текст, ссылка с призывом к действию, картинка. И информационный пост.

В своем сообществе Вы можете этот пост **закрепить** на верху страницы. Чтобы у читателя не возникло ощущение, что его обманули.

## **Вирусный конкурс.**

Двигаемся дальше – **запуск вирусного конкурса**.

Вирусный конкурс – это очень удобный способ быстро пропиарить себя.

Правда, он может потребовать **определенных** финансовых вложений.

Но при должном подходе – все окупается с торицей.

Подход здесь вот какой.

Вы выбираете что-то, **что** будете разыгрывать в конкурсе. Причем чем дороже с позиции покупателя подарок, тем эффективнее такой подход.

После этого объявляете о **конкурсе** на **лайк** и **репост**.

То есть участник должен нажать **«мне нравиться»** и разместить запись с конкурсом **к себе на стену.**

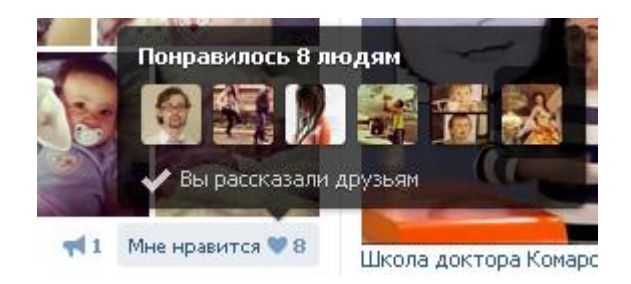

Победителем может быть только тот, у кого эта запись **реально** есть на стене.

Это самый **простой** вид конкурса.

Розыгрыш Вы можете провести случайным образом с помощью **сервиса случайных чисел.** Ссылку на такой сервис Вы найдете, дочитав книгу до конца.

## **Как оформить подобный конкурс.**

Он состоит из двух основных блоков – **описание** и **картинка**.

Причем учтите, что посетитель увидит только **первые 4-5 строчек описания**, поэтому пишите его так, чтобы интерес начал проявляться уже там.

На картинке нужно разместить то, что **разыгрывается**. Также сюда неплохо было бы поместить слово «конкурс», шаги для участия и дату.

Отмечу, что обязательно должна быть **жесткая** привязка к определенным датам. Еще лучше, если укажете точное время проведения.

**Для продвинутых** напишу еще одни вид конкурса. Который усиливает эффект вирусности.

В этом конкурсе чем более **ценный с точки зрения посетителя** подарок – тем лучше.

Отличие от предыдущего в том, что человеку нужно **не только** разместить запись к себе на стену, но и сделать так, чтобы запись **собрала определенное число репостов**, например 20.

Поверьте, если подарок будет ценных – человек подсуетиться.

А для Вас **даже попытки** это сделать уже создадут определенный вирусный эффект.

В описании конкурса напишите все подробно. Так, чтобы даже **новичок** в вконтакте понял **что** нужно сделать.

Не пишите простыню из текста, ставьте периодически пустые строки для разделения определенных блоков. Делайте текст **читаемым**.

Ради теста можете показать его своим знакомым и друзьям, чтобы они оценили.

Думаю, про конкурс понятно.

**Используйте конкурсы – они реально увеличивают продажи.**

## **Продажа определенного товара или услуги**

Переходим к **продаже определенного товара или услуги**.

Первое с чем Вам необходимо познакомится – это формула составления рекламным объявлений.

## **Формула продаж.**

Формула **«Оффер-Дедлайн-Призыв к действию»** или «Спецпредложение – Ограничение по времени или по количеству – призыв к действию»

Возможно, Вы уже о ней знаете.

Для тех, кто слышит об это в первый раз - внимательно прочитайте. Потому как это **краеугольный камень** при составлении объявлений.

Суть проста.

Каждое рекламное объявление должно содержать **специальное предложение**, которое Вы делаете клиенту: два по цене одного, подарок, скидка и т.д.

Это предложение должно быть **ограничено** по времени или по количеству: только до конца месяца, только первые 10 позвонивших и т.д. И об этом нужно написать.

И третье, должно присутствовать **четкое указание что делать**: звоните, пишите, закажите и т.д.

Понятное дело, что тема составления рекламных объявлений требует отдельной книги. Хотя бы потому, что нужно раскрыть много не всегда очевидных нюансов.

Но просто используя эту формулу, Вы можете **увеличить количество клиентов** и **количество продаж**.

Итак, если Вы рекламируете товар или услугу в тематических сообществах, Вам необходимо **составить** по указанной выше формуле свое рекламное объявление.

После чего, делаете картинку, на которой должен быть **написан** текст этого объявления.

Опять же, картинка должны быть **привлекательной** и **понятной**.

Современные средства вики-разметки позволяют делать картинку ссылкой.

Для тех же, кто с ними не знаком, добавьте текст с предложением, и ссылку с четким указанием к действию. Например, «**жмите»** или «**кликайте»**.

Соответственно, ссылка должна вести на запись с этим предложением.

Еще рекомендация.

**Разместите** ваше специальное предложение, по той же формуле, прямо **на основной картинке в группе.**

Это может повлиять на ваши продажи в лучшую сторону.

Далее.

## **Что важно знать при подобной рекламе.**

Когда размещаете такую рекламу, особенно на **правильном** ресурсе, где много ваших потенциальных клиентов.

Будьте готовы в первый час размещения **активно отвечать на большое количество вопросов**, обрабатывать много заказов. А также, чистить стену от спамеров и левых комментариев.

Их может быть **реально** много.

Представьте себе, что к Вам в группу **в течение часа зайдет несколько тысяч**  уникальных пользователей, которые так или иначе, заинтересованы в вашем товаре.

## **Реклама фронт-энд товара**

Наконец, следующий вид рекламы – это **реклама фронт-энд товара**.

По сути, этот вид рекламного поста не отличается от предыдущего.

Важнее понять **что такое фронт-энд продукт**.

Если простыми словами, то это нечто, на чем Вы не зарабатываете, а **привлекаете** людей.

Вплоть до продажи товара по себестоимости.

Задача – привлечь к Вам потенциальных покупателей, которым Вы уже продаете все остальное.

Возможно, Вы слышали о таком понятии, как **«товар - локомотив».** Это все из той же песни.

На всякий случай поясню. **Товар-локомотив – это** такой товар, с помощью которого клиенту можно легко что-то допродать. Например, смартфон – локомотив, чехол или защитная пленка – допродажа.

Общая идея в том, чтобы взять какой-либо ваш товар или услугу, поставить на него **привлекательную цену**. Можно даже ниже рыночной. А пришедшим клиентам **допродать** другой товар.

Тут понятно, что это нельзя делать «в лоб» и у Вас должна быть **четкая стратегия** что и как делать. Дабы не произошло так, что Вы слили весь свой товар по дешевке, а ничего с этого не получили.

Я рассказываю Вампро этот вариант в связи с тем, что его Вы тоже можете **рекламировать в других сообществах** и привлекать покупателей.

Если посмотрите на все эти виды рекламных анонсов со стороны, то Вы увидите, что я дал Вам **целый набор инструментов**. Которые Вы можете использовать уже прямо сейчас.

И они реально работают, что **подтверждает практика** сотен успешных проектов и магазинов.

Просто возьмите их и внедрите. Результаты Вас приятно **удивят**.

Подведем в очередной раз промежуточные итоги.

**Что у Вас есть сейчас.** Точнее что у Вас есть после того, как Вы проделали все эти шаги.

Вы создали и наполнили материалами свое сообщество. Вы регулярно наполняете его новыми материалами. У Вас минимум тысяча человек участников. Вы запустили свою первую рекламу и в вашей группе или публичной странице появились «живые» участники, которые являются вашей целевой аудиторией.

## **Что же делать дальше?**

## **Следующий шаг –начать работать с аудиторией.**

Об этом и поговорим.

# Работа с аудиторией.

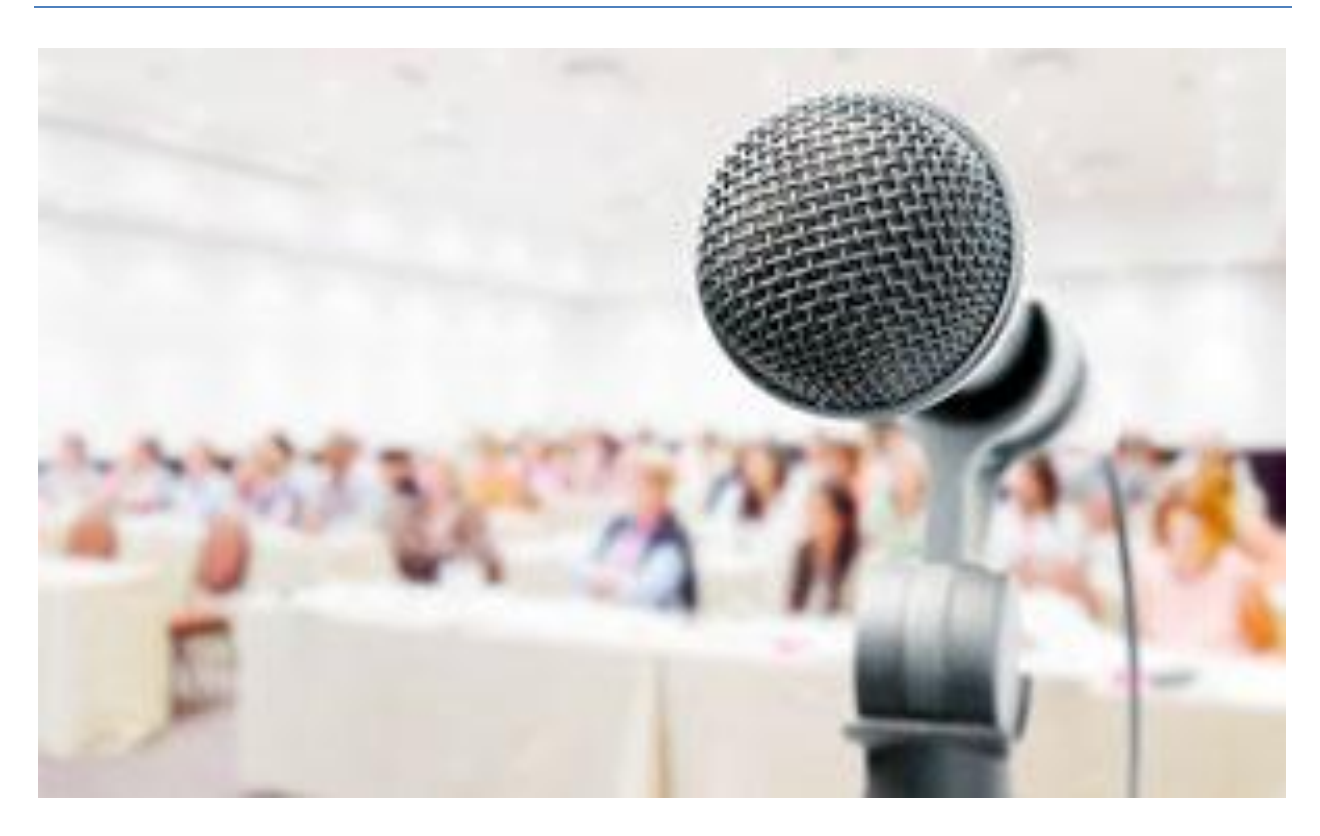

Именно здесь начинаются **настоящие** продажи и настоящий бизнес.

Все, что Вы делали раньше – это лишь **подготовительный этап.** Поскольку деньги Вам будут платить реальные люди, а не боты.

Соответственно, Вам нужно **научиться** с аудиторией взаимодействовать.

# **Особенности взаимодействия с аудиторией**

Не думайте, что если у Вас публичная страница, что все, что Вам нужно делать – это писать по 10-15 постов в день.

#### **Этого не всегда достаточно.**

Любая аудитория любит ощущать свою **причастность** и **участвовать**.

Возможно, я кому-то сломаю стереотипы. Если это произойдет – это нормально.

Поехали.

Я думаю, не стоит объяснять, что Вам просто **необходимо постоянно следить** 

#### **за статистикой и активностью.**

Под активностью я подразумеваю наличие комментариев, лайков и репостов.

Смотрите за тем, что **особенно** привлекает внимание.

Не забывайте постоянно размещать **полезную** информацию, если у Вас сообщество покупателей.

#### **Добавляйте опросы.**

Опросы – это великолепный способ **поддерживать активность**. К тому же опросы вызывают ощущение участия, особенно, если в нем проголосовало большое количество человек.

Опросы можно проводить на самые разные темы и проводить их в самых разнообразных формах.

Делайте их **регулярно**, но в разумных пределах, и ваша аудитория это оценит.

Проводите периодически **конкурсы.**

Самый простой вариант конкурса можно совместить с опросом.

Для этого достаточно устроить **голосование**.

**Как оно делается?** Берете картинку, на которой изображены, скажем, два любых предмета. Между чем и чем голосовать выбирайте сами. Исходя из вашей тематики.

Размещаете пост с этой картинкой и **прикрепляете** к нему опрос.

Выглядит очень **интересно** и для Вас это будет бесплатно.

Это такой универсальный способ провести **самый простой конкурс**.

Кстати, тоже неплохо проводить так конкурс фотографий. Так называемый, **фото-батл**. Но используйте его опять же, если «в тему».

Вот еще один вариант не совсем очевидной работы с участниками.

Выберите **вопрос**, который, обычно вызывает много **споров**.

Я убежден, что в каждой нише есть подобные.

После чего создайте либо **обсуждение**, либо такой **провокационный пост** в самое горячее время.

Социальные сети, да что уж там греха таить, и весь интернет безумно любит **спорить на вечные темы**.

Воспользуйтесь этим фактом себе на пользу.

Для любых групп и сообществ подойдет вариант проведения **конкурсов с ценными** подарками. К тому же эти конкурсы способны, как Вы уже узнали выше, массово привлечь внимание к вашему сообществу.

Представьте себе, что ваши участники – это **ваши зрители**. Они сидят на своих местах в зале. Среди них есть те, кто постоянно в чем-то **участвует**, те, кого нужно периодически **теребить**. А есть и те, кто пришел просто **посмотреть**.

Выходите на сцену каждый день и **радуйте своих зрителей**, включайте их в свое шоу.

И они ответят Вам взаимностью. **Взаимностью в виде покупок.**

Очень важный элемент при работе с аудиторией – это периодически демонстрировать, что Вы **«живой человек»**. Особенно это касается групп и бизнесов.

Не стесняйтесь выкладывать фотографии с **мероприятий**, **событий**, которые проходят у Вас.

Если у Вас есть офис, выкладывайте фотографии **рабочих процессов**.

Отдохнули, корпоративная вечеринка, день рождения?

Люди **любят**такие фотографии, особенно личные.

Возможно, у Вас так было, что Вы заходили на профиль другого человека, и начинали смотреть его альбомы. Если было – вспомните свой **интерес** к этому.

Воспользуйтесь этим в свою пользу.

Не стесняйтесь добавлять фотографии с дней рожденья, корпоративного

отдыха, мероприятий, рабочих процессов, праздников.

Следующее касается в основном **бизнесов**. То есть сообществ, которые продают какой либо товар или услугу.

Добавляйте обязательно отзывы в большом количестве.

Отзывы – это важный параметр, который влияет на доверие со стороны клиентов.

Это справедливо.

Я думаю, клиенту важно осознавать, что он **не единственный ваш покупатель.** Когда он увидит, что есть примеры того, что кто-то кроме него уже совершил покупку, то есть заплатил Вам деньги – он скорее всего, не будет опасаться это сделать.

А это один из барьеров, который может его остановить. Неуверенность в том, что Вы его не обманите.

#### **Что выкладывать?**

Это могут быть видео, где человек говорит о результатах.

Фотографии с товаром.

Просто комментарии к товару.

Комментарии в разделе «отзывы».

Комментарии в разделе «вопросы».

Фотографии выполненных работ.

Фотографии с комментарием из серии «до» и «после».

#### **Посмотрите что Вам актуально.**

Для владельцев публичных страниц – это могут быть **комментарии довольных рекламодателей.** Скриншоты их статистики **«до» и «после».**

В данном варианте Вы взаимодействуйте с аудиторией, показывая то, **как Вы работаете.**

Небольшая оговорка для владельцев «пабликов» - ссылку на подобные

отзывы, понятно, не нужно размещать в публичном доступе.

Когда к Вам обратился потенциальный рекламодатель или, когда Вы сами ищете того, кто может у Вас размещать рекламу – в переписке давайте **ссылку на отзывы.**

Классно работают кейсы или истории успеха. Рассказы того что у человека было до знакомства с вами и как изменились его дела после того, как он обратился к Вам.

Еще отличный способ работы с живыми участниками – это просьба что-то **оценить** или написать отзыв.

Что это будет? Смотрите сами по вашей теме.

Главные особенности этой техники в том, что Вы не только вызываете **ощущение диалога** у людей, но и привлекаете внимание к вашей записи.

# **Работа с покупателями**

Отдельно хочу рассказать немного о том, как взаимодействовать с клиентами.

Если Вы что-то продаете, то Вы должны быть готовы к тому, что к Вам будут постоянно **обращаться**.

Обычно, даже если Вы указываете свой номер телефона, люди пишут **личные сообщения**. Либо комментарии.

Отсюда следует, что Вы должны быть доступны **постоянно**.

Не исключено, что однажды Вы наймете человека, который будет обрабатывать входящие запросы. Но пока этого не произошло – возьмите за правило постоянно **следить** за сообществом.

Особенно в горячие часы.

Чем быстрее Вы ответите на вопрос – тем **выше вероятность**, что человек у Вас купит.

Имейте в виду, что обращение – это еще не продажа.

У Вас должны быть **шаблоны ответов** на главные вопросы: способы оплаты,

гарантии, доставка, условия и т.д.

**Для тех, кто продает какие-либо товары** – создайте обсуждение, где человек мог написать, что он оплатил.

Когда Вы видите, что деньги от него поступили – пишите в комментариях чтото вроде «деньги поступили. Товар упакован и выслан».

Это может дать Вам **дополнительное доверие** со стороны клиента.

Вы показываете тем самым, что Вы **открыты и нет никакого обмана**.

Более того, после нескольких таких покупок у Вас появится определенный **актив** из покупателей, где опять же будет видно, что у Вас кто-то покупает.

Постарайтесь максимально собирать отзывы от клиентов.

### **Не беспокойтесь по поводу доставки.**

Ваша задача собрать, упаковать и отнести в службу доставки.

**Что выбрать?** Предложите клиенту несколько вариантов: от почты России, до какой-нибудь экспресс.

В любом случае, доставку оплачивает клиент отдельно.

Не бойтесь давать гарантии на товар.

Да, будут возвраты. Это неизбежно. **Что делать?** Учтите возвраты в конечной стоимости товара.

Обязательно **записывайте в таблицу всех клиентов**, заказы и их статусы.

Обязательно добавляйте ссылку на профиль покупателя.

Также в переписке скажите, чтобы он не менял свои имя и фамилию в Вконтакте **до того момента**, как получит заказ.

Вот еще один совет. Если Вы с кем-то поговорили, а он не купил – напишите ему личное сообщение **через несколько дней**. Бывали случаи, когда после такого сообщения совершалась покупка.

При общении с рекламодателями давайте ссылки на статистику, ссылку на отзывы, если таковые имеются.

Когда у Вас наберется определенный опыт общения с покупателями, **создайте отдельный документ**. В него Вы будете скидывать ответы на самые задаваемые вопросы.

Так Вам не придется писать каждому лично, и Вы сэкономите уйму времени.

Если подходить к вопросам взаимодействия с покупателями технологически, то правильно, если у Вас будут **скрипты продаж**.

Проработайте этот вопрос.

В этой книге я его не раскрываю. Не исключено, что этой теме будет посвящена одна из следующих книг.

Но. Как бы то ни было – у Вас **должны быть скрипты продаж**. То есть готовые фразы, которые будут подводить клиента к тому, чтобы сконвертировать его в покупателя.

Подводя итог этой главы, хочу отметить, что с аудиторией нужно работать.

Тестируйте, проверяйте, замеряйте, улучшайте.

**Ваше сообщество – это сообщество для людей. Делайте его таким, и они Вас отблагодарят хорошими покупками.**

# Что дальше?

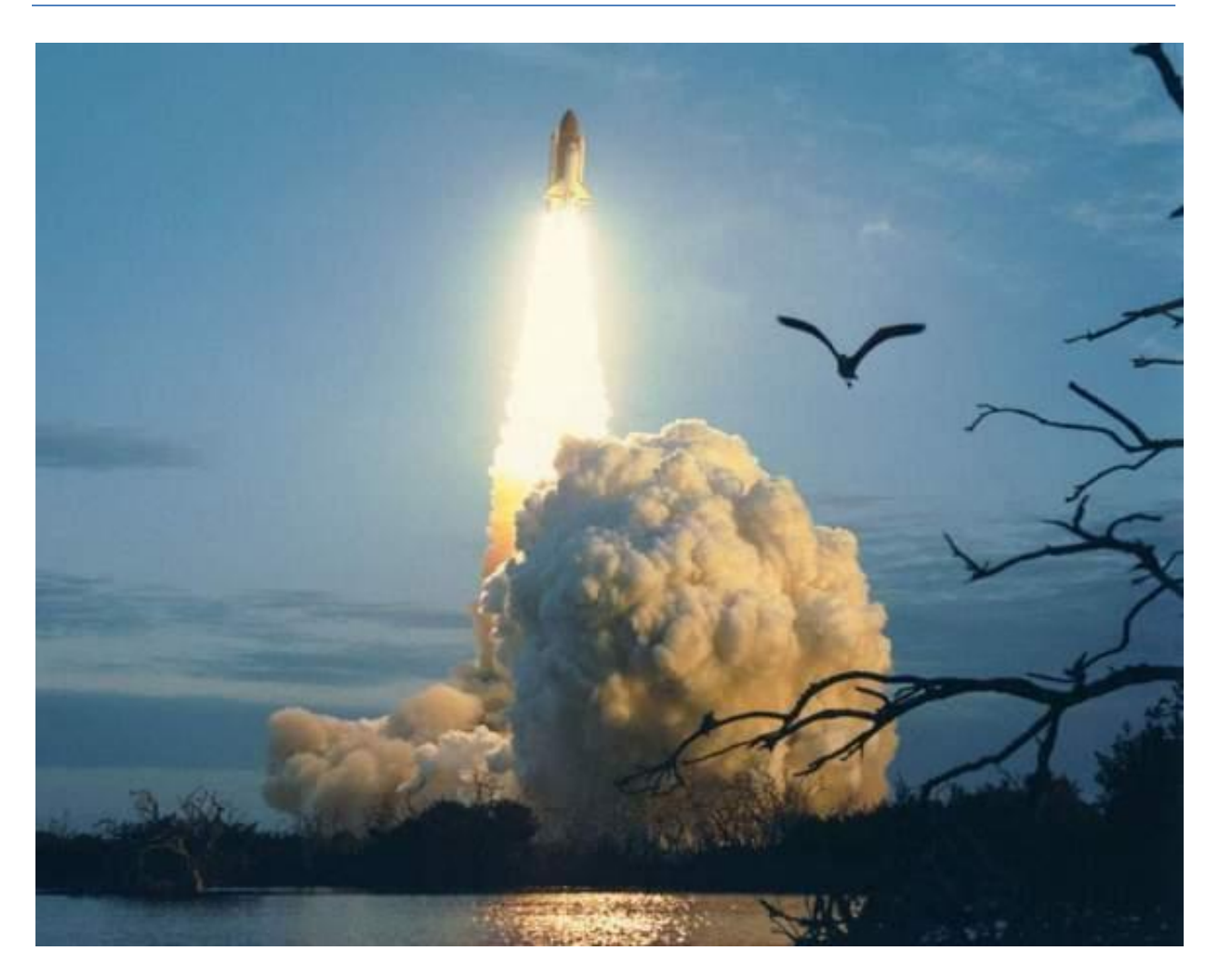

Я убежден, что та информация, которую Вы получили из этой книги, **поможет Вам начать зарабатывать** в Вконтакте.

Тех идей и принципов, которые здесь изложены **достаточно для старта.**

Фактически, Вы уже может сейчас начать что-то делать и продажи не заставят Вас ждать.

Понятно, что **когда Вы запустите проект**, у Вас, очевидно, **появятся вопросы**.

**Специально для Вас есть сайт www.DmitriySemenov.ru.** 

На этом сайте постоянно появляются новые **статьи**, **материалы** и **видеоуроки**.

Регулярно выходит **рассылка**, в которой Вы будете получать полезную информацию, которая поможет Вам быстрее раскрутиться и эффективно использовать социальные сети в бизнесе.

Периодически проходят **бесплатные вебинары** на актуальные проблемы, связанные с заработком в социальных сетях.

Кроме того, Вы можете посетить различные **платные тренинги** и **мастерклассы.** 

**Если Вы хотите делать не в одиночку, а в группе с полноценной обратной связью** – приглашаю Вас на тренинг по запуску проекта в Вконтакте.

Тренинг называется **«Старт» и «Усиление».**

Ссылку на подробное описание тренинга Вы найдете в конце книги.

Расскажу лишь коротко что он из себя представляет.

**Тренинг полностью практический**. То есть Вы будете запускать свой проект прямо во время тренинга с полноценной обратной связью.

Он длиться два дня.

**Первый день называется «старт».**

По окончанию этого дня **у Вас будет своя группа** или **публичная страница в Вконтакте.**

Причем Вам **не нужны какие-то специальные знания и навыки**, поскольку все что нужно Вы пошагово получаете прямо во время тренинга.

К слову, одна из участниц тренинга регистрировалась **впервые в Вконтакте прямо на тренинге.** То есть знаний у нее было не просто мало, а она вообще никогда не была в Вконтакте.

Но, тем не менее, у нее **получилось создать и запустить группу.**

Сейчас ее сообщество активно развивается.

В процессе работы на первом дне Вы узнаете все **тонкости**, **хитрости** и **особенности** оформления каждого элемента сообщества.

**Как правильно** оформить картинку, как писать вирусные посты, как правильно написать описание и прочее.
Все элементы будут рассмотрены с точки зрения **продаж** и **эффективности**.

В конце дня у Вас уже будет **готовое сообщество**, которое сразу же будет готово что-то продавать. Сообщество, которое быстро продвинет Вас, по сравнению с конкурентами.

В первый день работаем **до последнего вопроса**, поэтому, Вы **гарантированно** зафиналите создание группы или «паблика».

**Второй день, который называется «усиление», посвящен стратегии.**

В течение дня Вы поймете, **как Вам продвигать ваше сообщество.** Как привлекать участников, как с ними работать.

Также отдельно идет блок, посвященный **основам составления рекламный объявлений** и **продающих текстов.**

Вы не просто проработаете стратегию продвижения и раскрутки, у Вас будет **пошаговый план развития на несколько недель вперед.**

Причем именно по вашей тематике.

На втором дне **будут проверенные рецепты раскрутки любого проекта.**

**Фактический результат за два дня:** созданное сообщество и четкое понимание стратегии продвижения.

Вам останется делать простые шаги, и Вы точно получите ощутимый результат.

Все участники тренинга, помимо решения своих вопросов получать еще **месяц занятий в мастер-группе.** Еще четыре недели после окончания тренинга Вы будете получать обратную связь по своему проекту.

Специально для тех, кто хочет сразу и быстро – **регулярная обратная связь в течение двух недель**. Обычно раз в два-три дня.

И, наконец, все участники тренинга получают скидку на **«Мастерскую взлета»** и скидку **50% на любой из последующих тренингов до конца текущего года.**

Если Вам интересен тренинг ссылка на его описание с формой оплаты будет в списке полезных ссылок.

## Ссылки.

- [DmitriySemenov.ru](http://dmitriysemenov.ru/) здесь полезные материалы по социальным сетям, видеоуроки, расписание платных и бесплатных мастер-классов и тренингов.
- Видеоурок: [«Пошаговая инструкция по созданию группы Вконтакте»](http://dmitriysemenov.ru/node/40)
- Видеоурок: [«Поиск нужных картинок с помощью сервиса Гугл](http://dmitriysemenov.ru/node/38)[картинки»](http://dmitriysemenov.ru/node/38)
- Иконки, [значки, символы для статусов и названий сообществ](http://dmitriysemenov.ru/znachki)
- [Сервис для автоматизации постинга Вконтакте](http://dmitriysemenov.ru/clever)
- Сайты фрилансеров: [http://freelance.ru,](http://freelance.ru/) [http://www.free-lance.ru](http://www.free-lance.ru/), [http://workzilla.ru](http://workzilla.ru/)
- Сервис для накрутки подписчиков, лайков и пр.: [http://v-like.ru](http://v-like.ru/?p=214112)
- [Правила размещения рекламных объявлений](http://vk.com/ads?act=office_help&oid=-19542789&p=%D0%9F%D1%80%D0%B0%D0%B2%D0%B8%D0%BB%D0%B0_%D1%80%D0%B0%D0%B7%D0%BC%D0%B5%D1%89%D0%B5%D0%BD%D0%B8%D1%8F_%D1%80%D0%B5%D0%BA%D0%BB%D0%B0%D0%BC%D0%BD%D1%8B%D1%85_%D0%BE%D0%B1%D1%8A%D1%8F%D0%B2%D0%BB%D0%B5%D0%BD%D0%B8%D0%B9) Вконтакте
- [Сервис генерации случайных чисел для конкурсов](http://www.randstuff.ru/)
- [Тренинг «Старт» и «Усиление»](http://diamanto.justclick.ru/trening1)
- Сервис анализа ключевых слов поиска: [wordstat.yandex.ru](file:///C:/Яндекс%20Диск/DOC/wordstat.yandex.ru)

## **Сообщества для размещения рекламы.**

Для Вашего удобства, привожу небольшой список, где Вы уже сегодня можете разместить Ваш рекламный анонс.

К слову, я сам размещал свою рекламу на этих страницах.

- [http://vk.com/businesslady\\_vk](http://vk.com/businesslady_vk) Business Lady © Бизнес Леди
- https://vk.com/lady biz Бизнес Lady

## **Дополнительные контакты:**

[diamanto@bk.ru](mailto:diamanto@bk.ru) - адрес электронной почты, куда Вы можете отправлять письма с вопросами, предложениями, отзывами.

Вы можете написать мне через форму обратной связи на сайте: ссылка на [форму обратной связи](http://dmitriysemenov.ru/node/23)

## Заключение.

В качестве заключительных слов, хочу пожелать Вамдвигаться вперед несмотря ни на что. Я убежден, что у Вас точно все получиться, если Вы станете делать, а не ждать чуда.

Применяйте те идеи и техники, которые Вы прочитали в этой книге на практике и результаты не заставят Вас ждать.

Приходите на тренинги, приходите на мастер-классы, приходите на вебинары, читайте рассылку. Учитесь и проверяйте все на практике.

Если у Вас есть вопросы или Вы хотите написать отзыв – на странице с ссылками будет указан как адрес электронной почты, так и ссылка на форму обратной связи на моем сайте.

Я в Вас верю! Успехов.